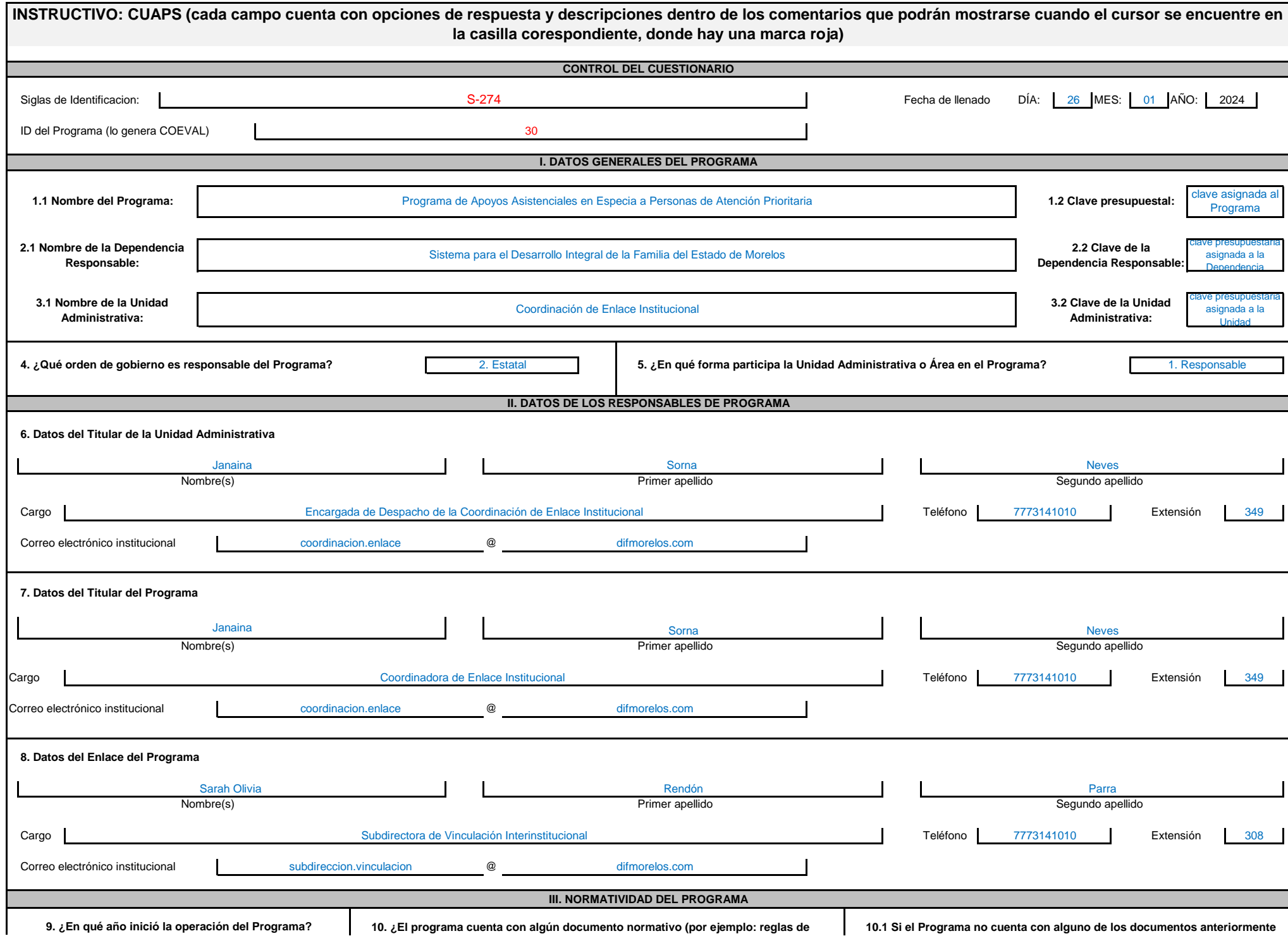

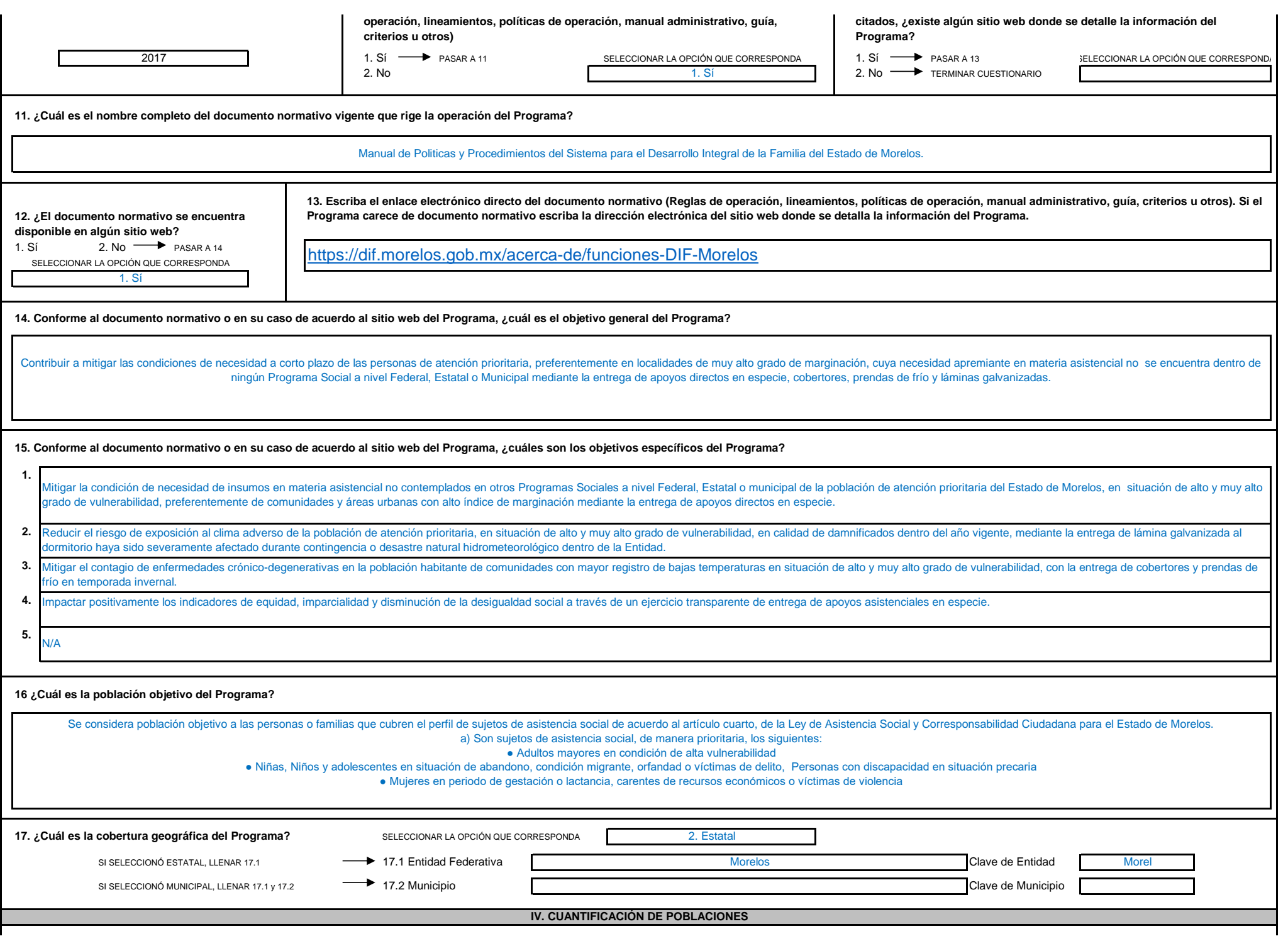

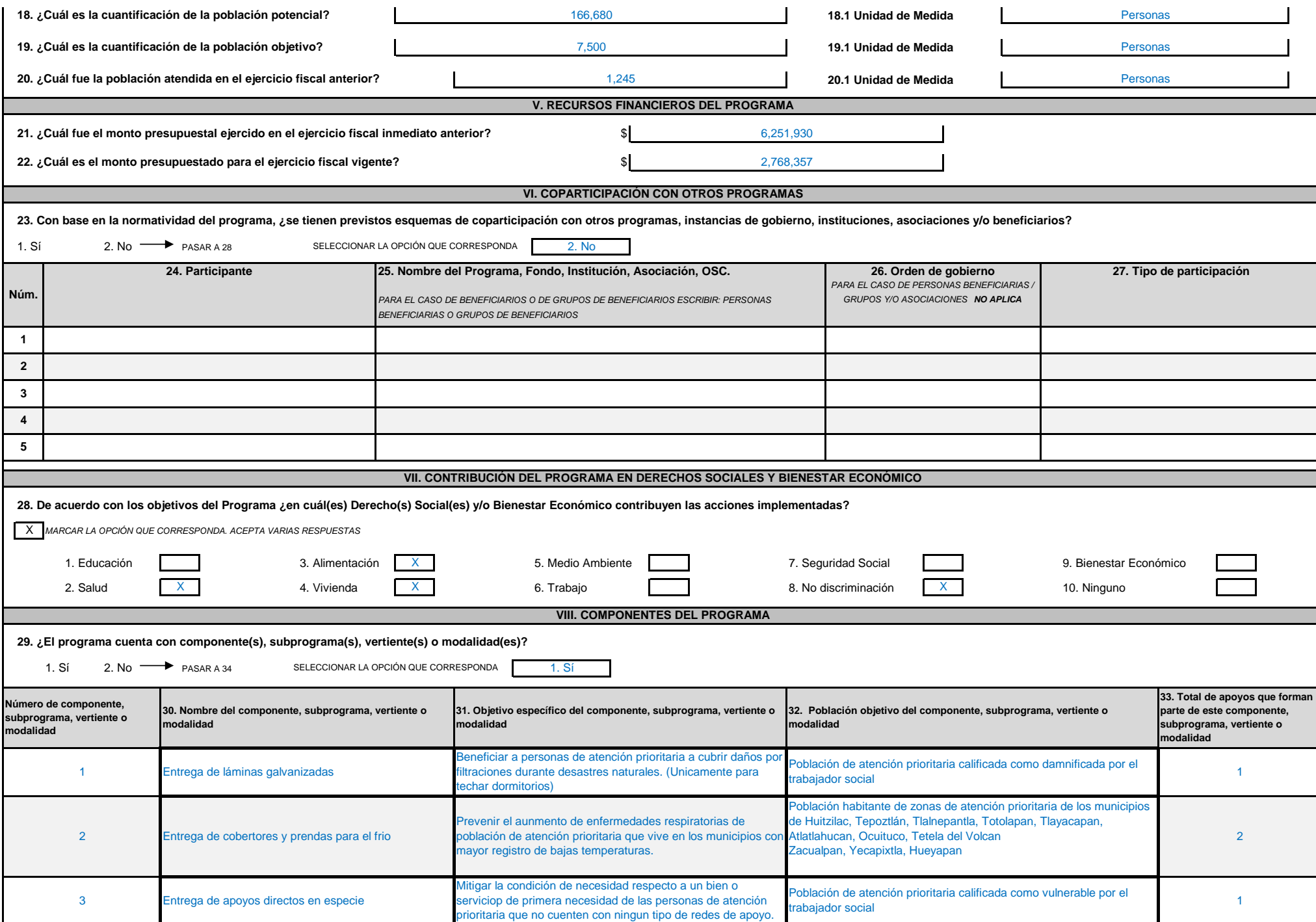

Entrega de apoyos directos en especie a personas damnificadas por desastres naturales

Entrega de apoyos directos en especie a personas expericiar a personas damnificadas por desastre natural como Población de atención prioritaria calificada como damnificada por el trabajador de atención prioritaria califica incendios o inundaciones con bienes de primera necesidad

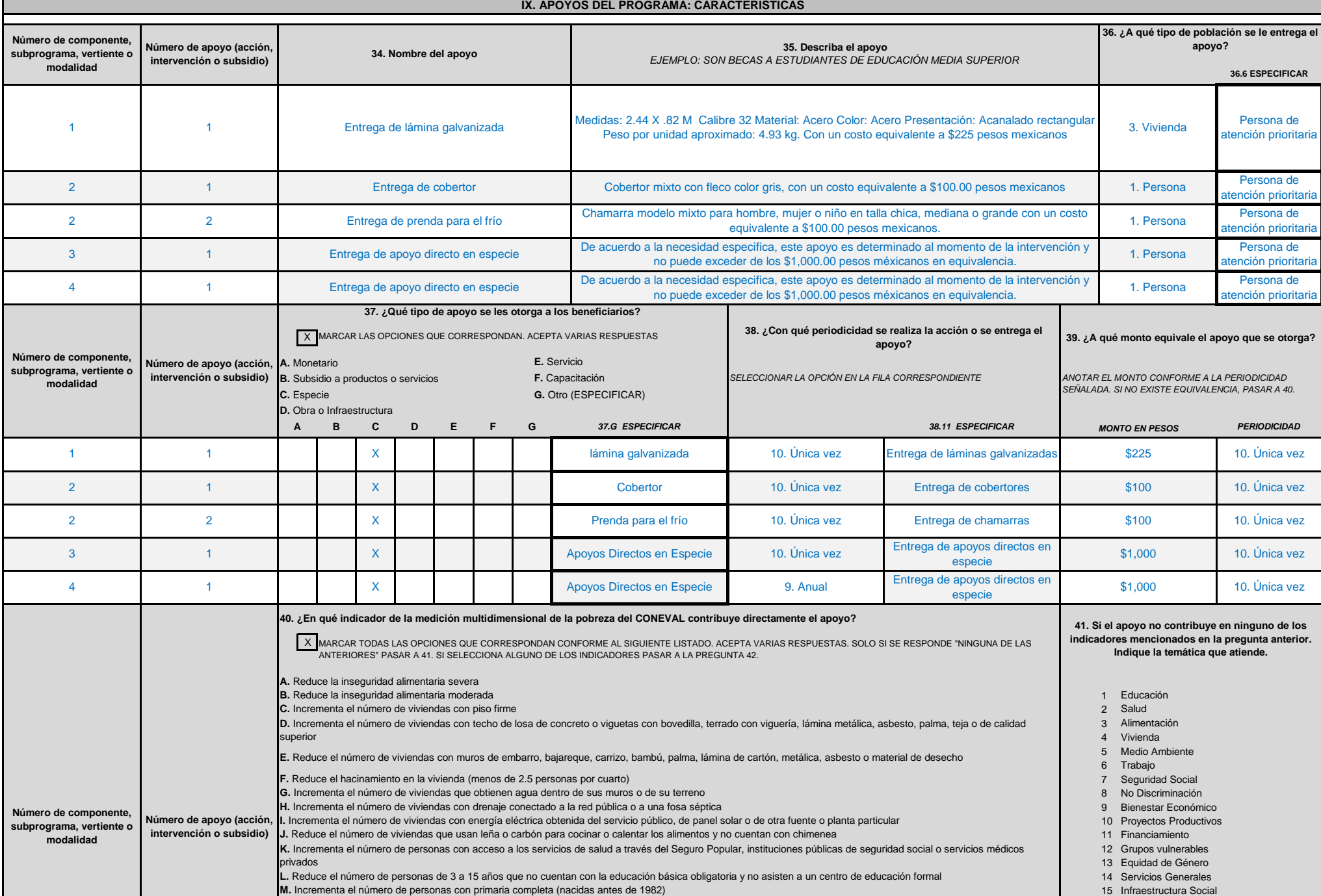

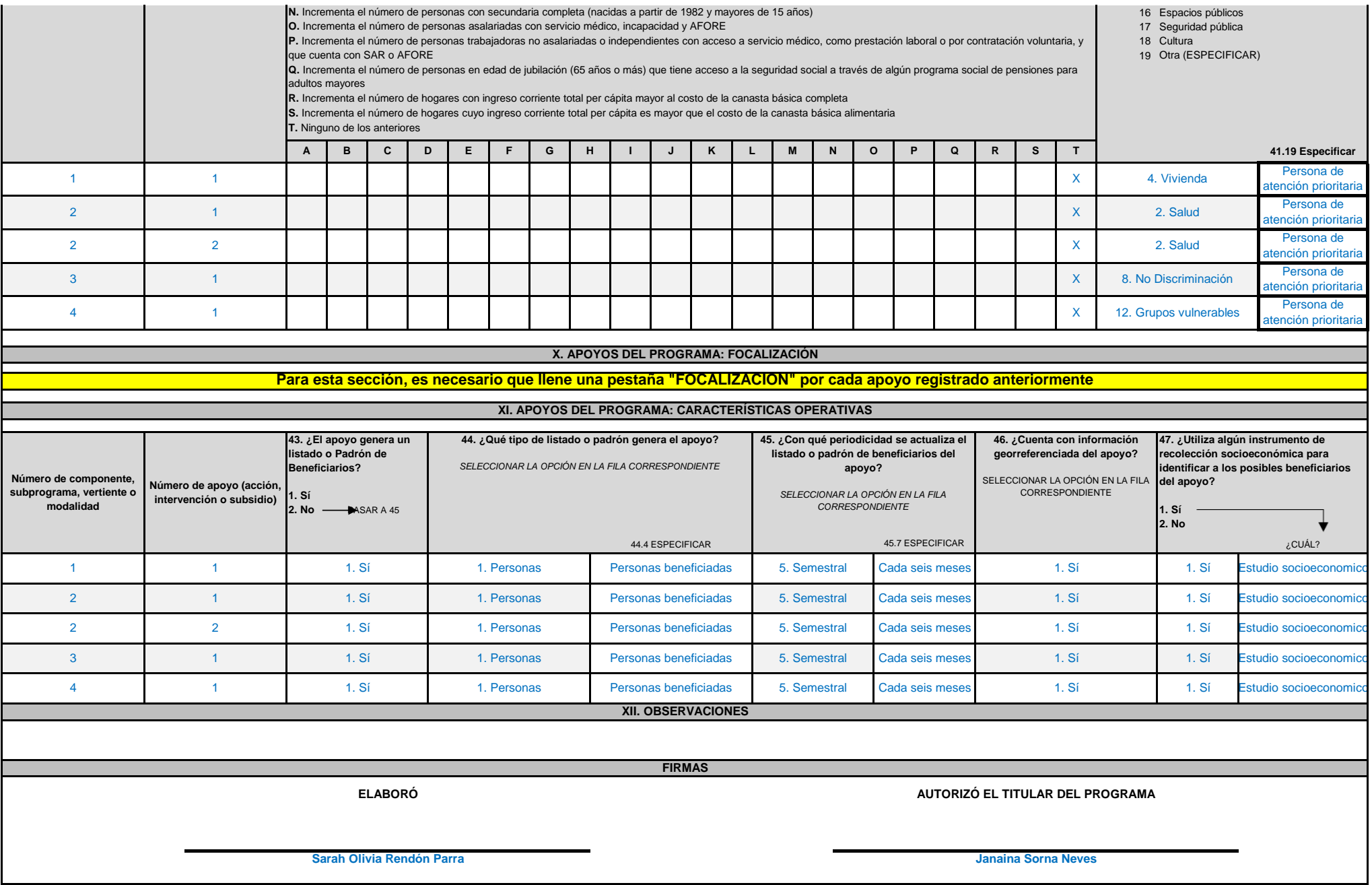

# **X. APOYOS D**

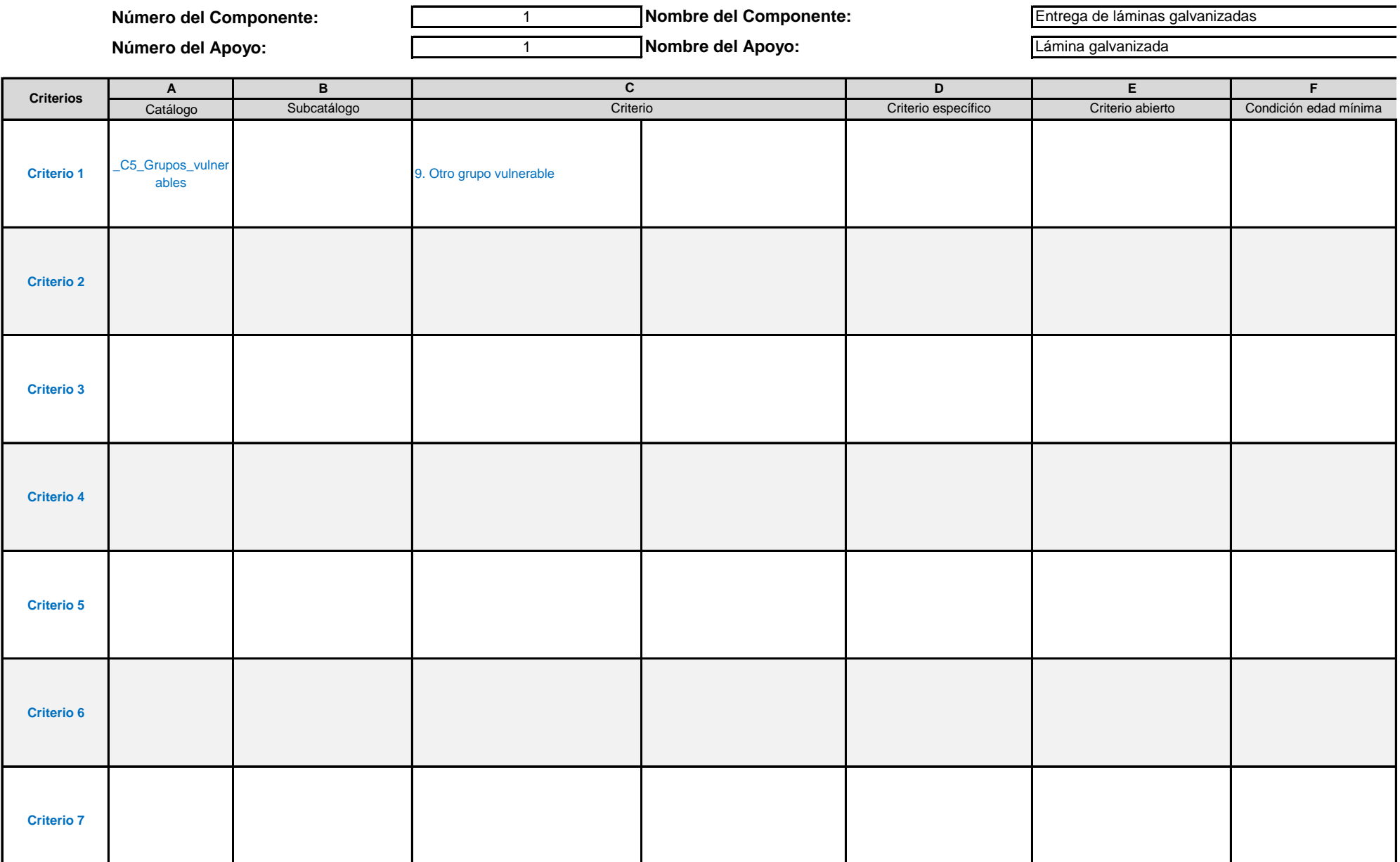

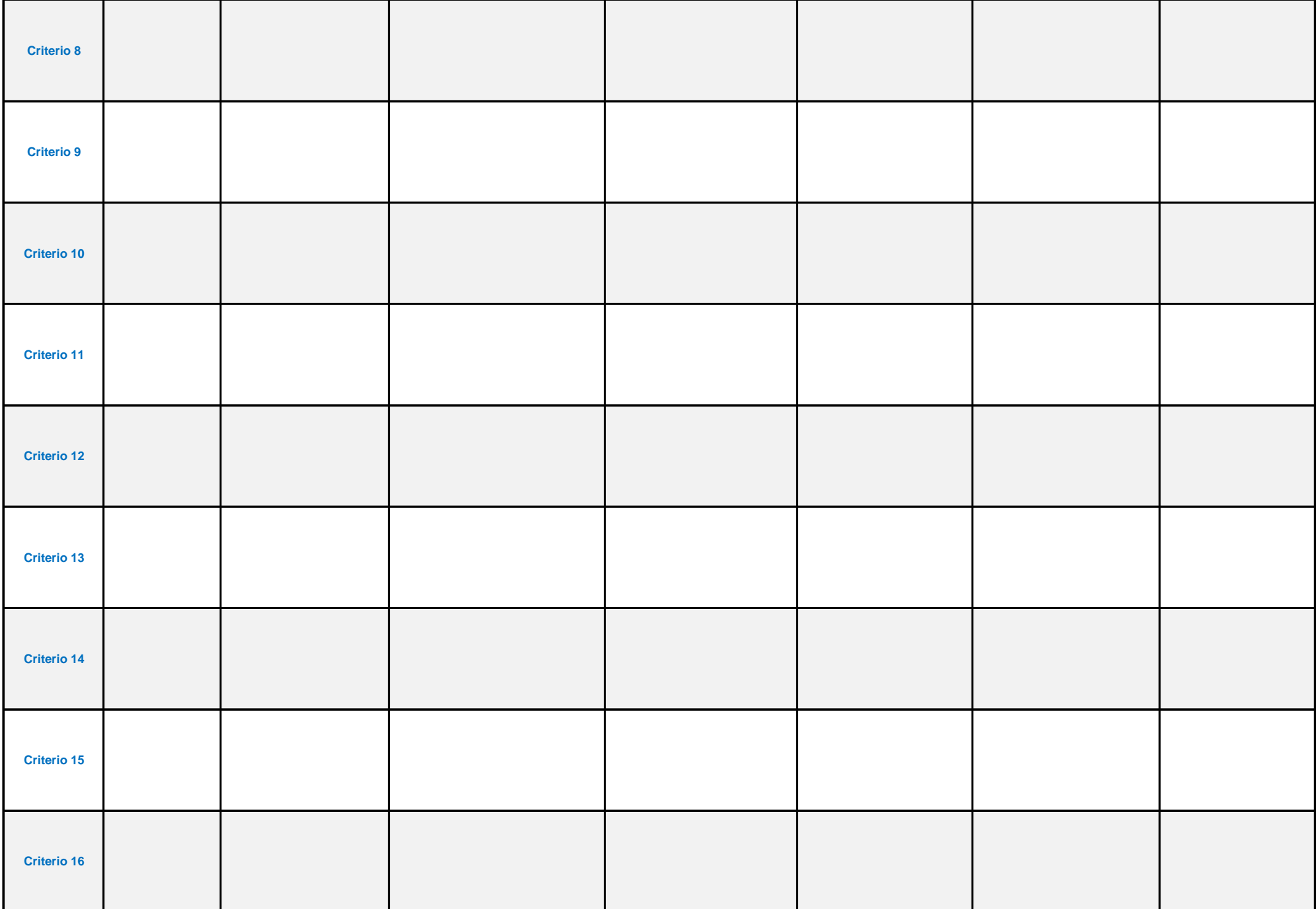

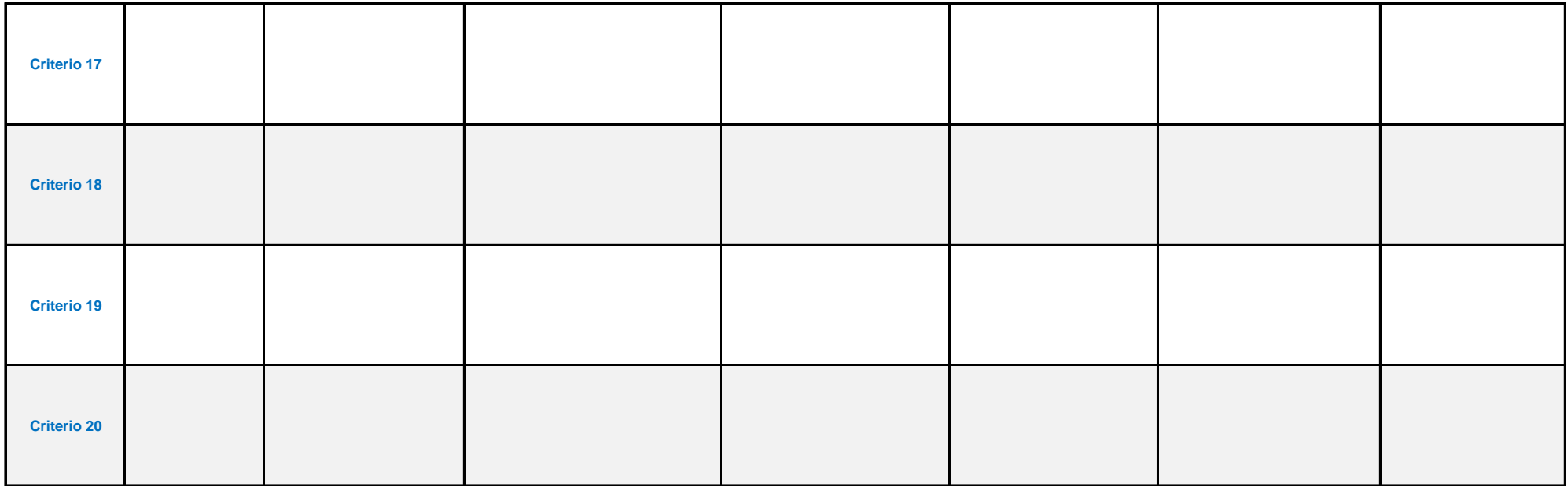

**Escriba los criterios de elegibilidad en texto libre, con la finalidad de que corroboremos el llenado del cuadro anterior.**

• C1. Carencias Sociales Se deberán elegir las carencias que el Programa utiliza como criterio(s) de elegibilidad para recibir el apoyo en cuestión. Seleccio para que una persona sea beneficiaria del apoyo, el presentar alguna(s)

• C2. Bienestar Económico: Se deberá indicar el criterio de elegibilidad asociado al bienestar económico que aplica para ser beneficiario del apoyo en cue si es condición para que una persona sea beneficiaria del apoyo, el presentar alguno de estos criterios. En caso de que las opciones presentadas no coincid por el Programa se deberá elegir la opción "Otro" y especificar la información en el recuadro correspondiente.

• C3. Contexto territorial El contexto territorial es aquel que incorporará aspectos que trascienden al ámbito individual (que pueden referirse a característic culturales, entre otras); en específico, aquellos asociados al grado de cohesión social, así como otros considerados relevantes para el desarrollo social.

## **• C.4 Pobreza Multidimensional**

Pobreza extrema: Una persona se encuentra en situación de pobreza extrema cuando presenta tres o más carencias sociales (de seis posibles, dentro del Índice de Priva encuentra por debajo de la línea de bienestar mínimo. Las personas en esta situación disponen de un ingreso tan bajo que, aun si lo dedicase por completo a la adquisició los nutrientes necesarios para tener una vida sana.

Pobreza moderada: Es aquella persona que, siendo pobre, no cumple los criterios de la pobreza extrema. La incidencia de pobreza moderada se obtiene al calcular la diferencia población en pobreza menos la de la población en pobreza extrema.

Pobreza: Una persona se encuentra en situación de pobreza cuando tiene al menos una carencia social (en los seis indicadores de rezago educativo, acceso a servicios c social, calidad y espacios de la vivienda, servicios básicos en la vivienda y acceso a la alimentación) y su ingreso es insuficiente para adquirir los bienes y servicios que requier necesidades alimentarias y no alimentarias.

**Vulnerables por Ingresos:** Aquella población que no presenta carencias sociales pero cuyo ingreso es inferior o igual a la línea de bienestar.

**Vulnerables por carencias sociales:** Aquella población que presenta una o más carencias sociales, pero cuyo ingreso es superior a la línea de bienestar.

• C.5 Grupos vulnerables: Por grupo vulnerable se refiere a grupo que, por sus características de desventaja por edad, sexo, estado civil; nivel educativo, condición física y/o mental; requieren de un esfuerzo adicional para incorporarse al desarrollo y a la convivencia. Por ejemplo, adultos mayores, migrantes, con discapacidad, etc.

**• C6. Sexo** Indicar la opción requerida conforme al catálogo.

**• C7. Edad** Indicar la opción requerida conforme al catálogo

**• C8. CUIS** Se deberá elegir alguna de las preguntas contenidas en el Catálogo CUIS, con la cual se considere que se podrá identificar a los potenciales be Posteriormente, se seleccionará el código de respuesta y para finalizar se indicará la condición que debe cumplir.

**• C9. Beneficiarios en PUB** Se deberá elegir del listado de Programas que integran el Padrón Único de Beneficiarios (Anexo PUB), el Programa cuya afilia de elegibilidad. Posteriormente se debe indicar el año y si para ser beneficiario del apoyo el criterio es ser o no ser beneficiario del Programa seleccionado.

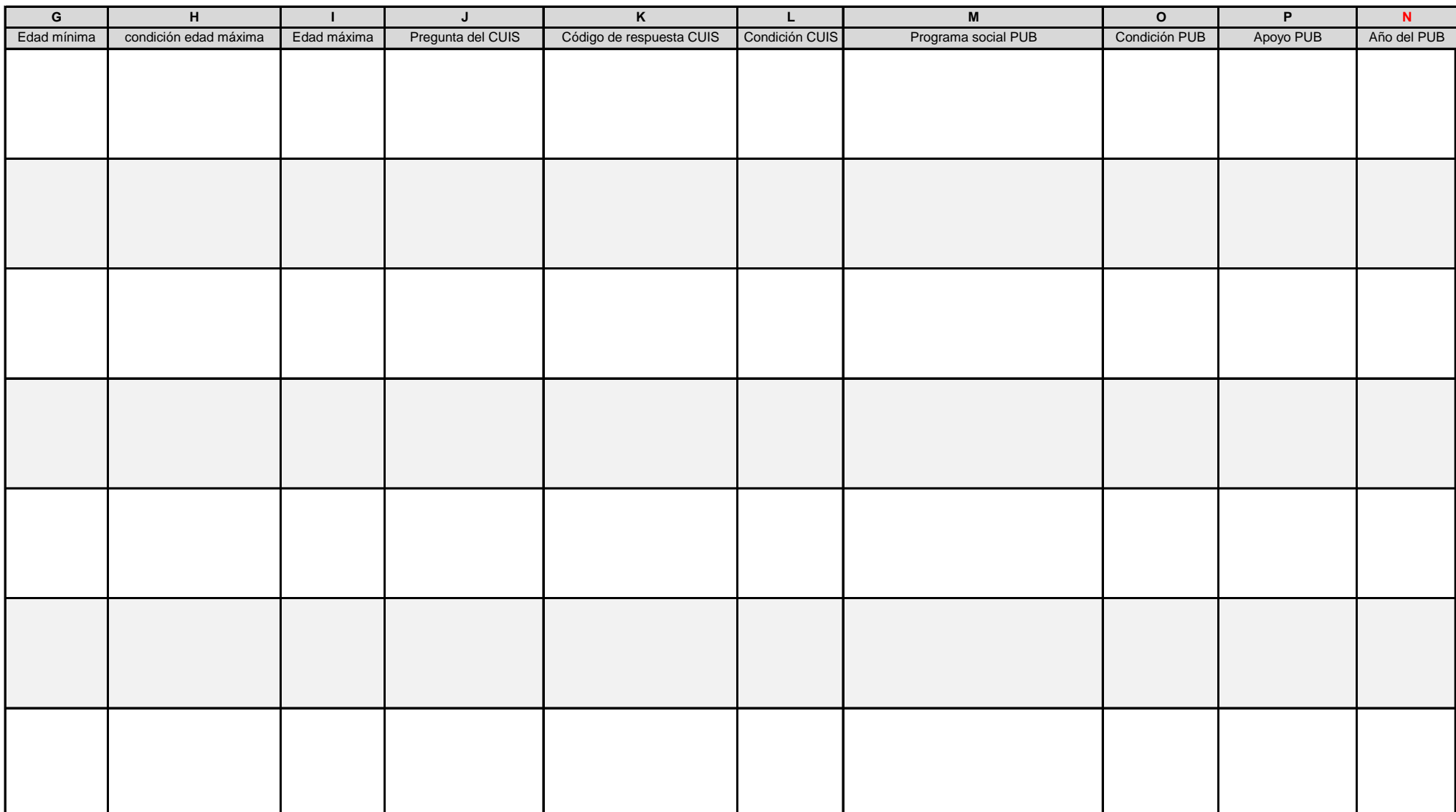

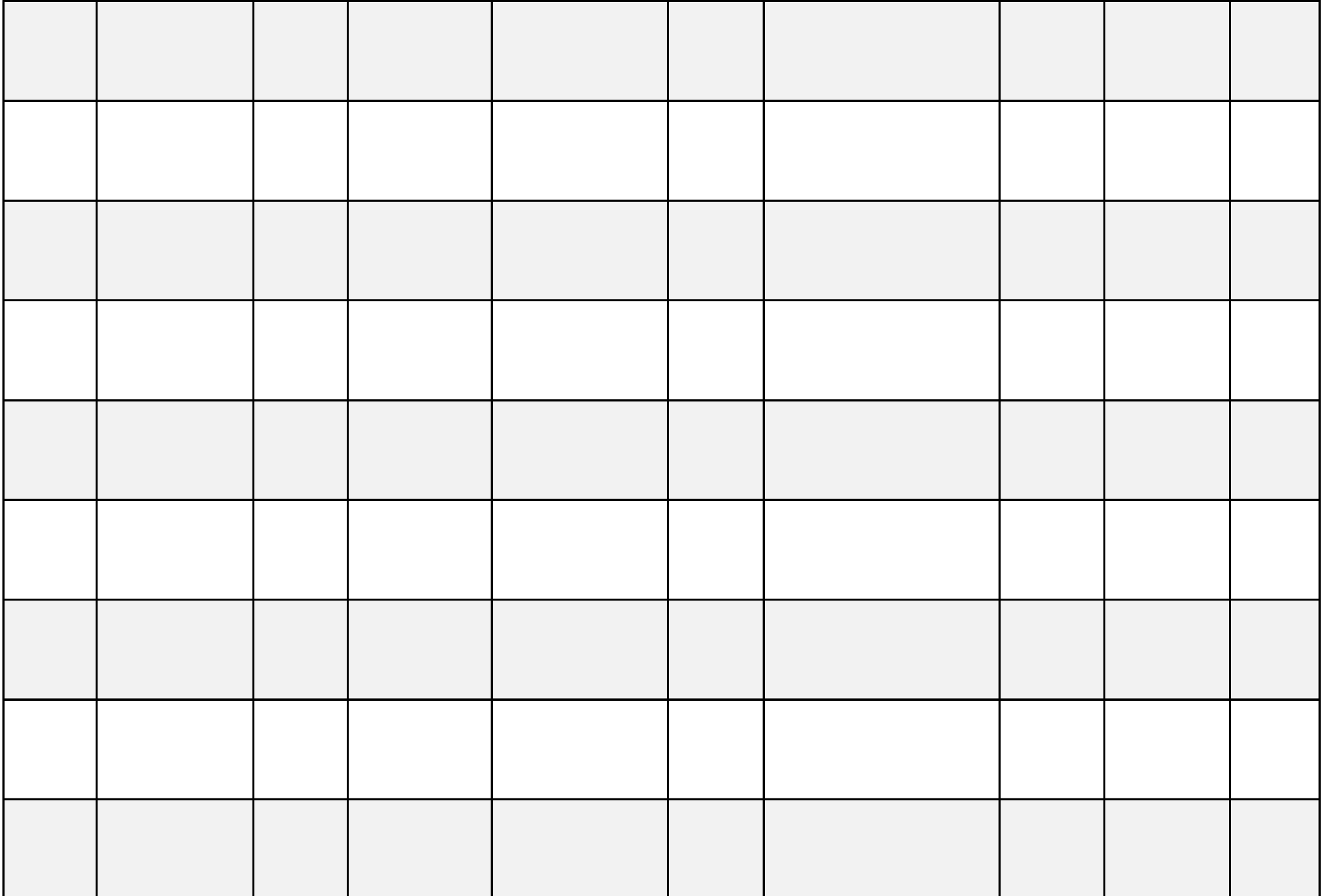

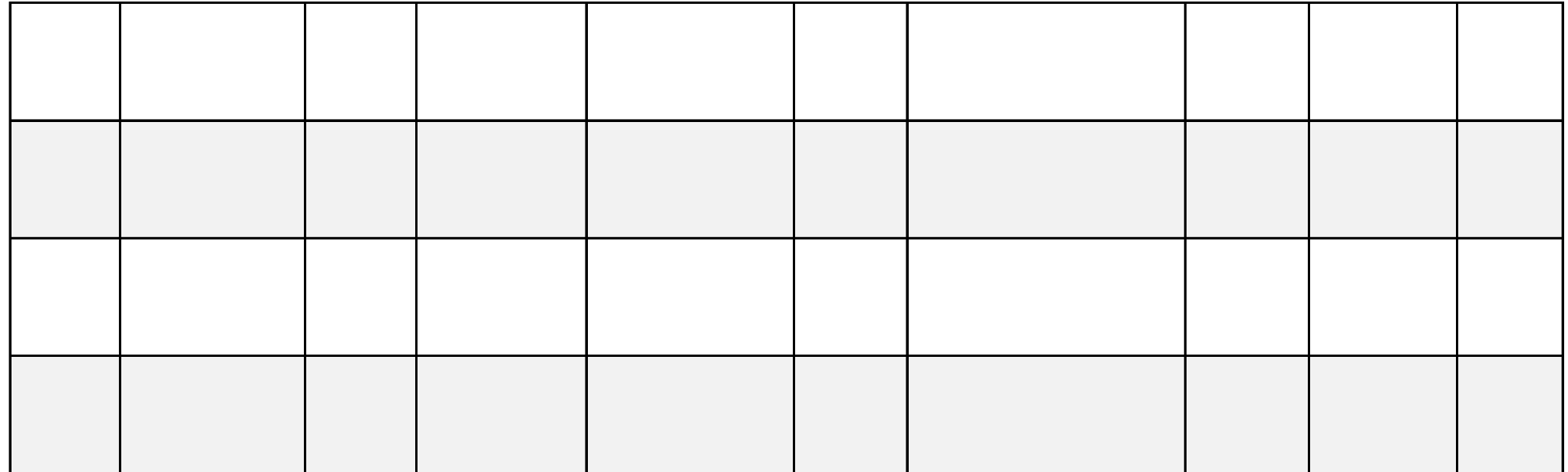

**• Programa Elegia elegion elegion elegion elegia programa esta opción si es condición** 

**stión. Seleccionar esta opción** dan con los criterios utilizados

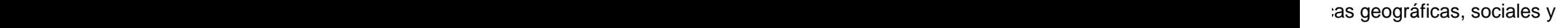

**ición Social) y que, además, se** n de alimentos, no podría adquirir

erencia entre la incidencia de la

fe salud, acceso a la seguridad quiere para satisfacer sus

*origen étnico, situación o* enfermos crónicos, personas

neficiarios del apoyo.

ción o no afiliación es criterio

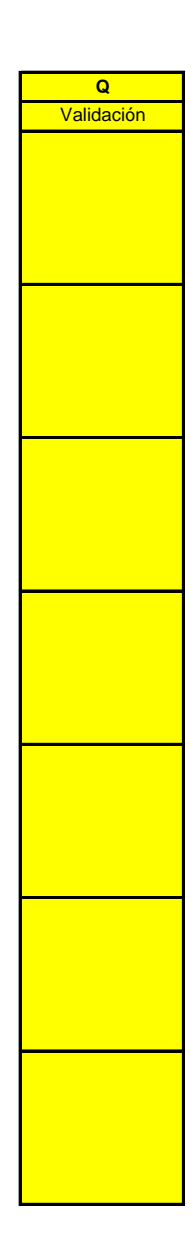

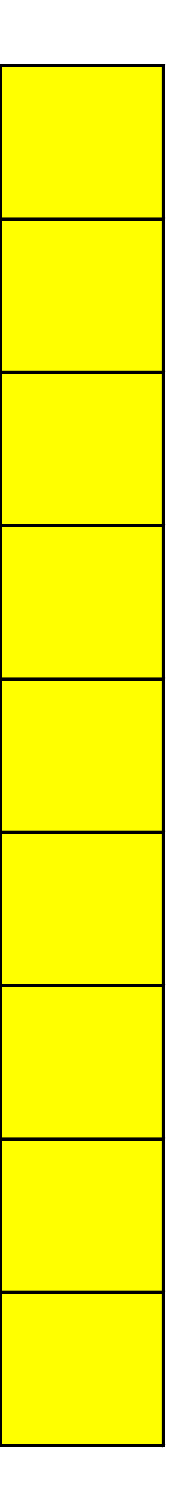

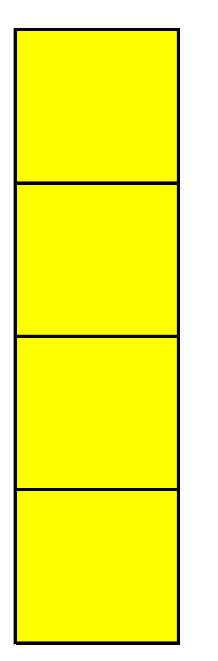

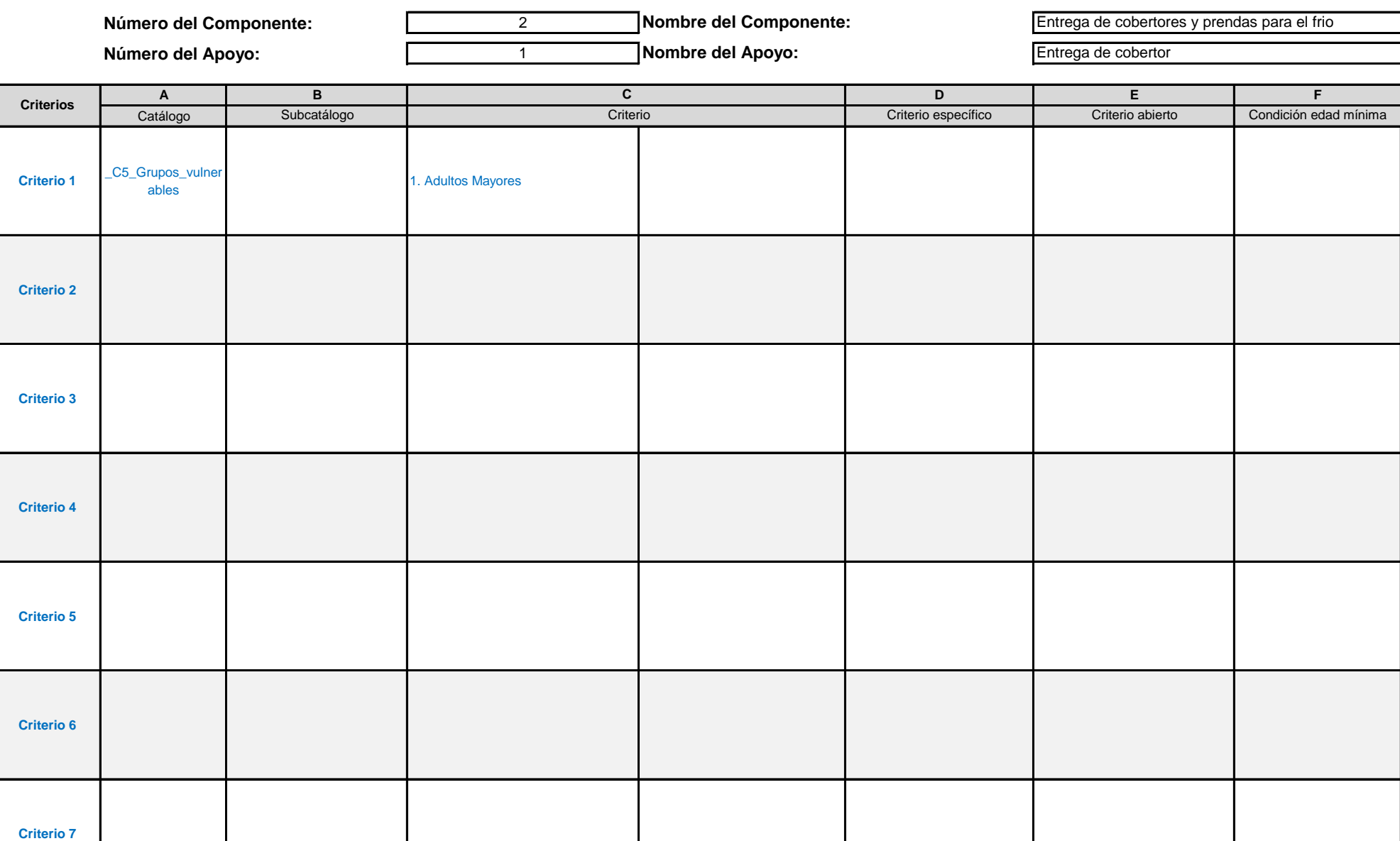

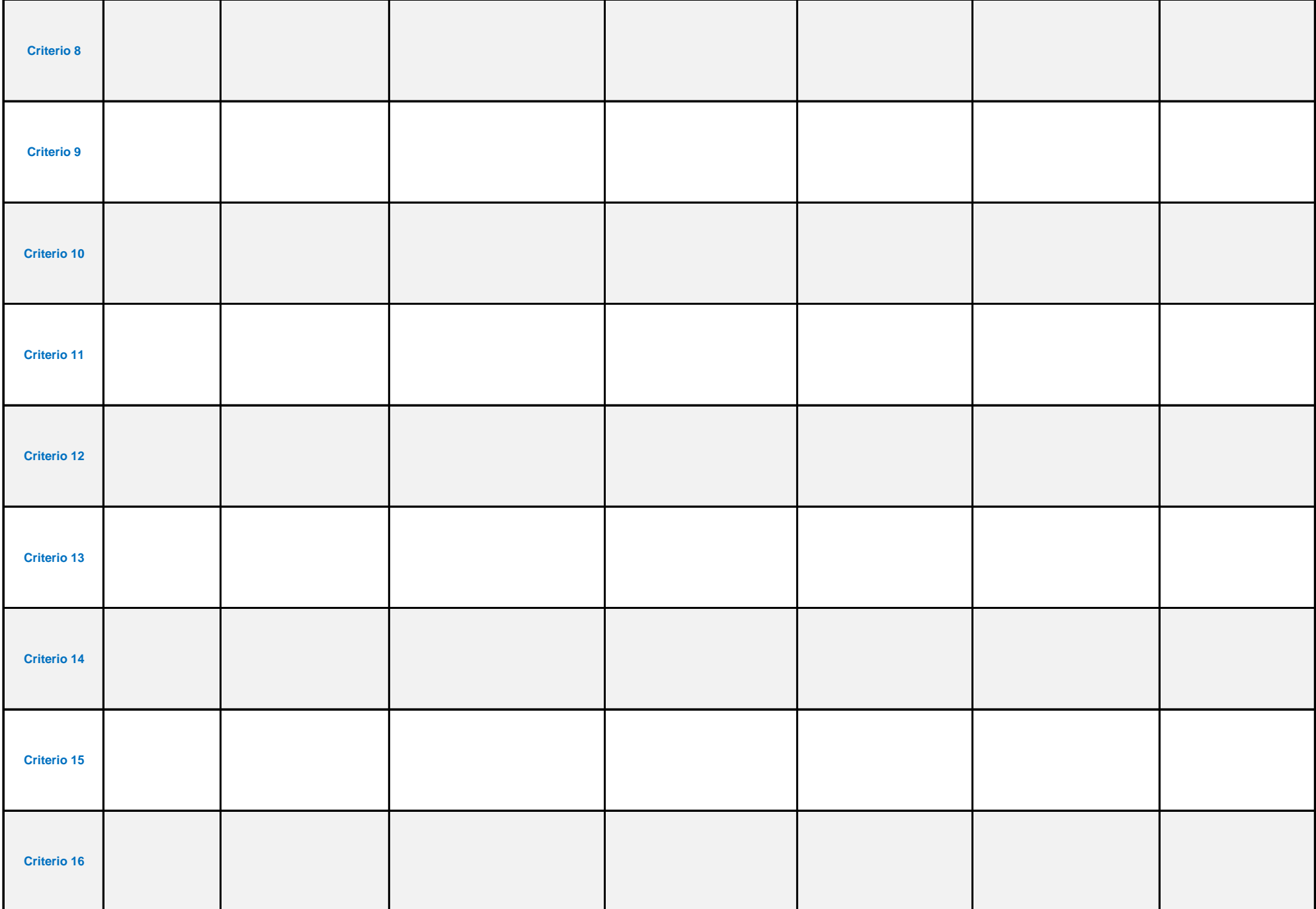

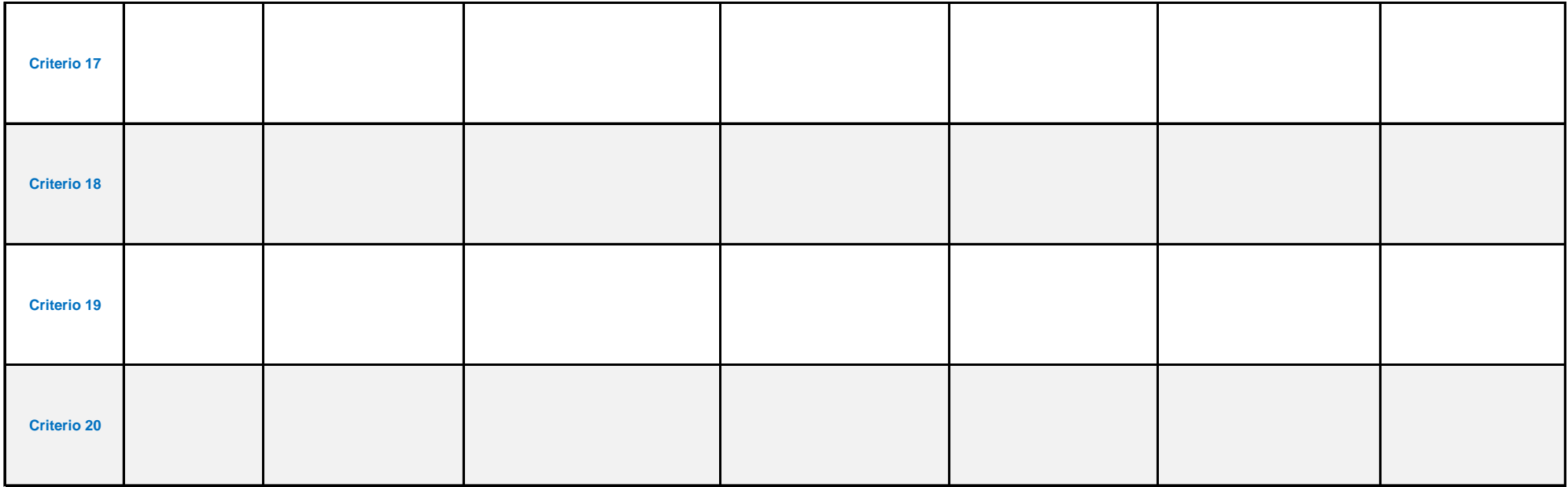

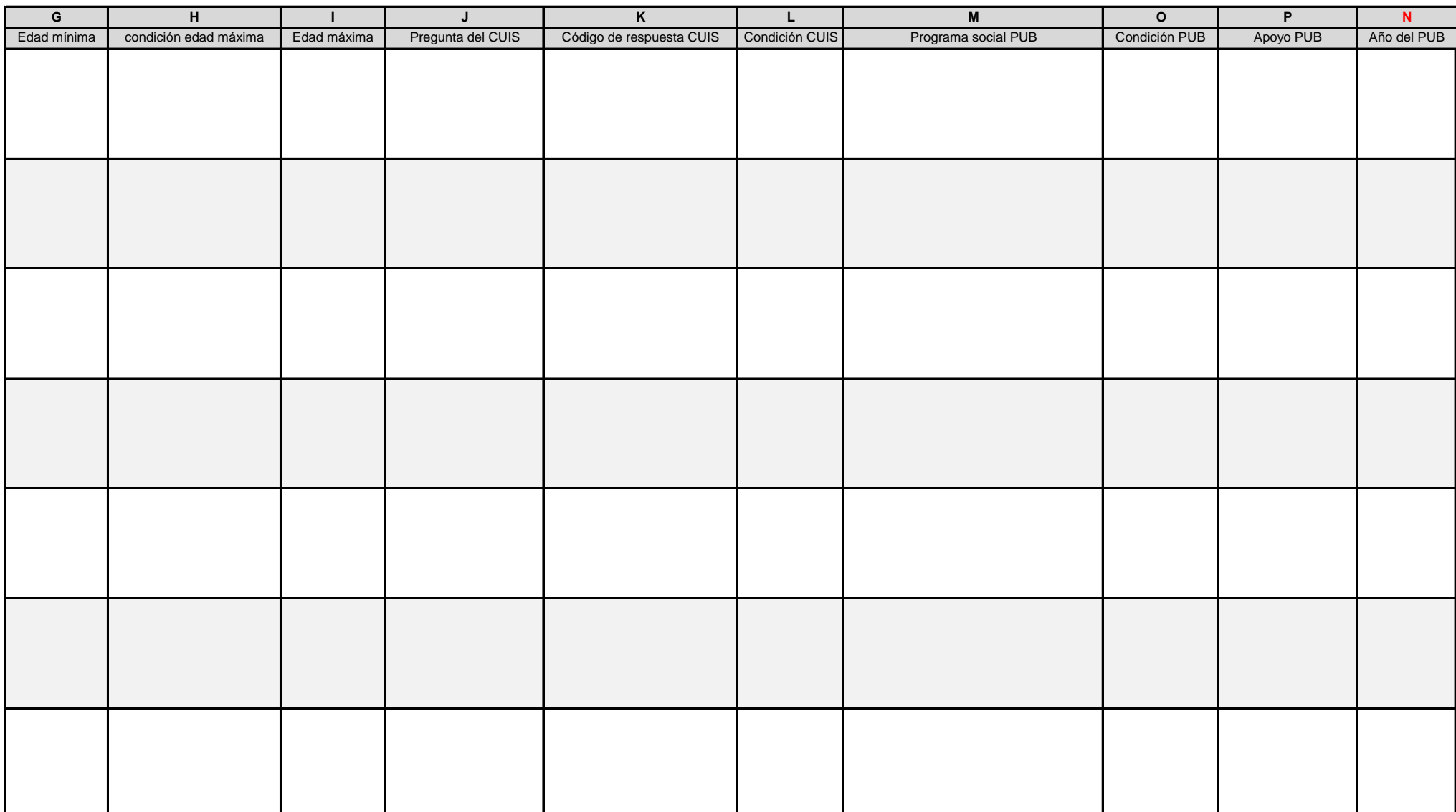

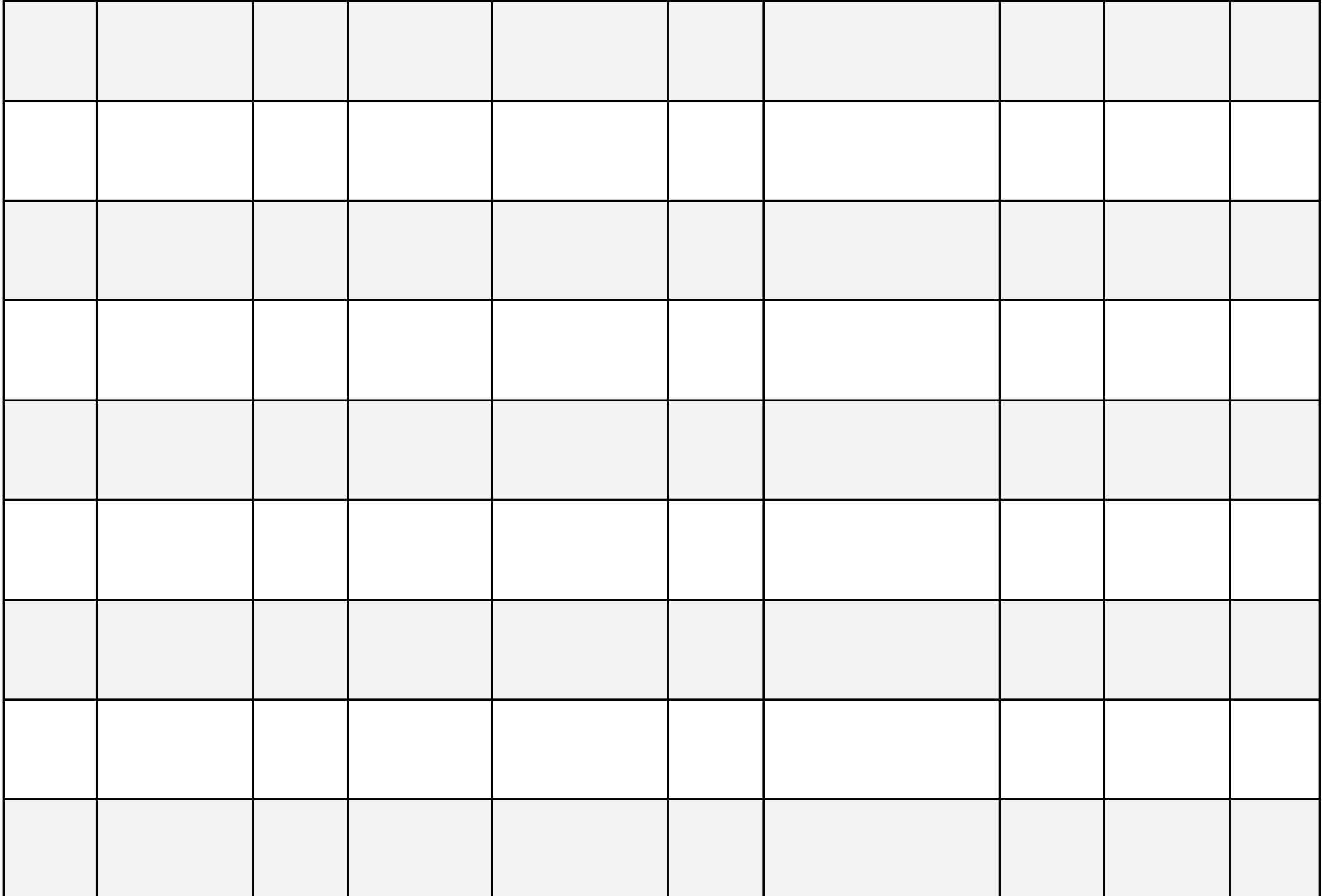

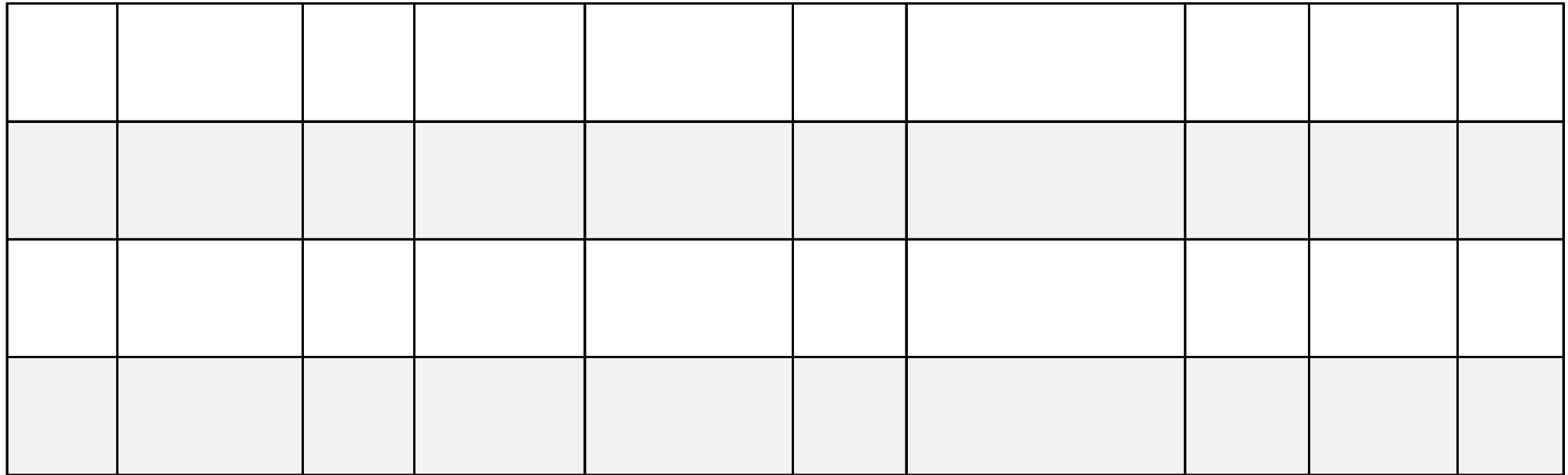

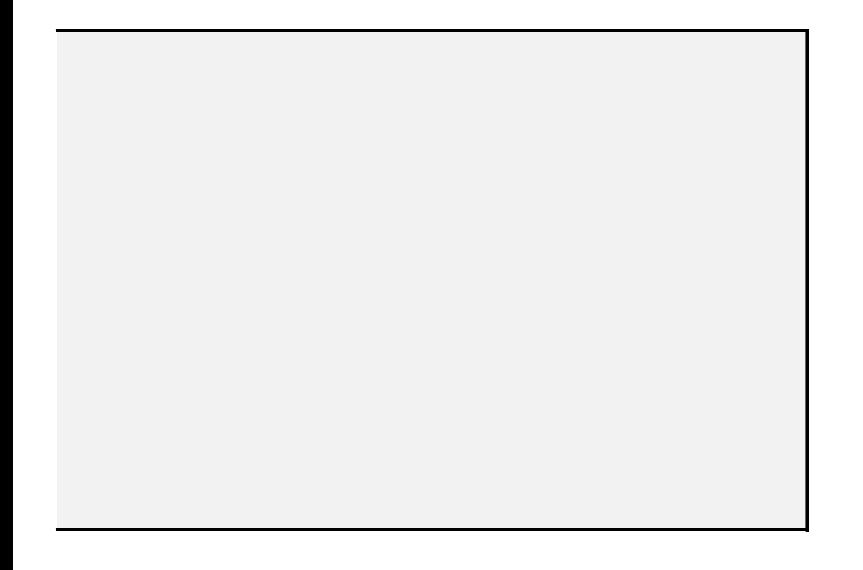

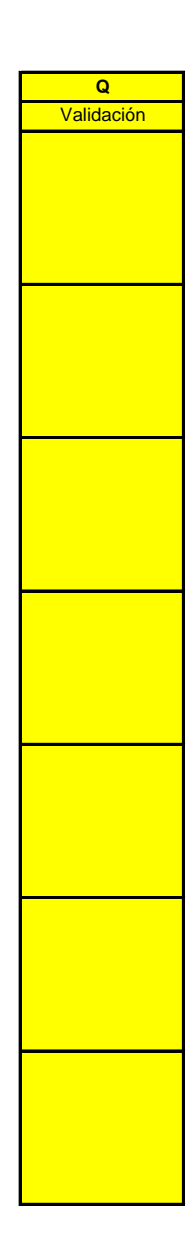

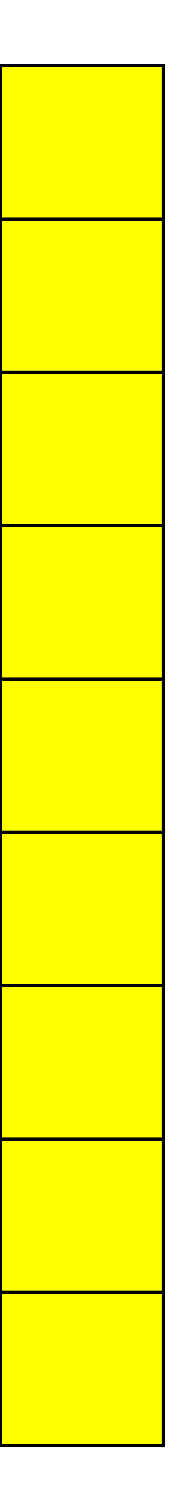

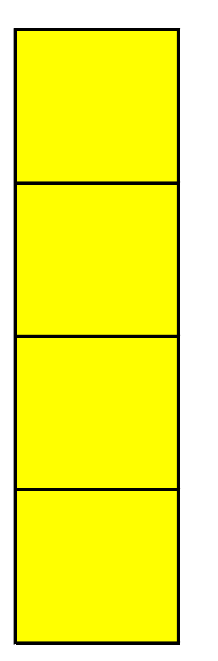

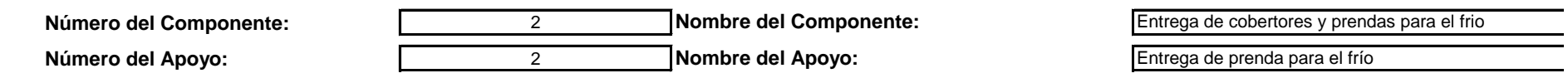

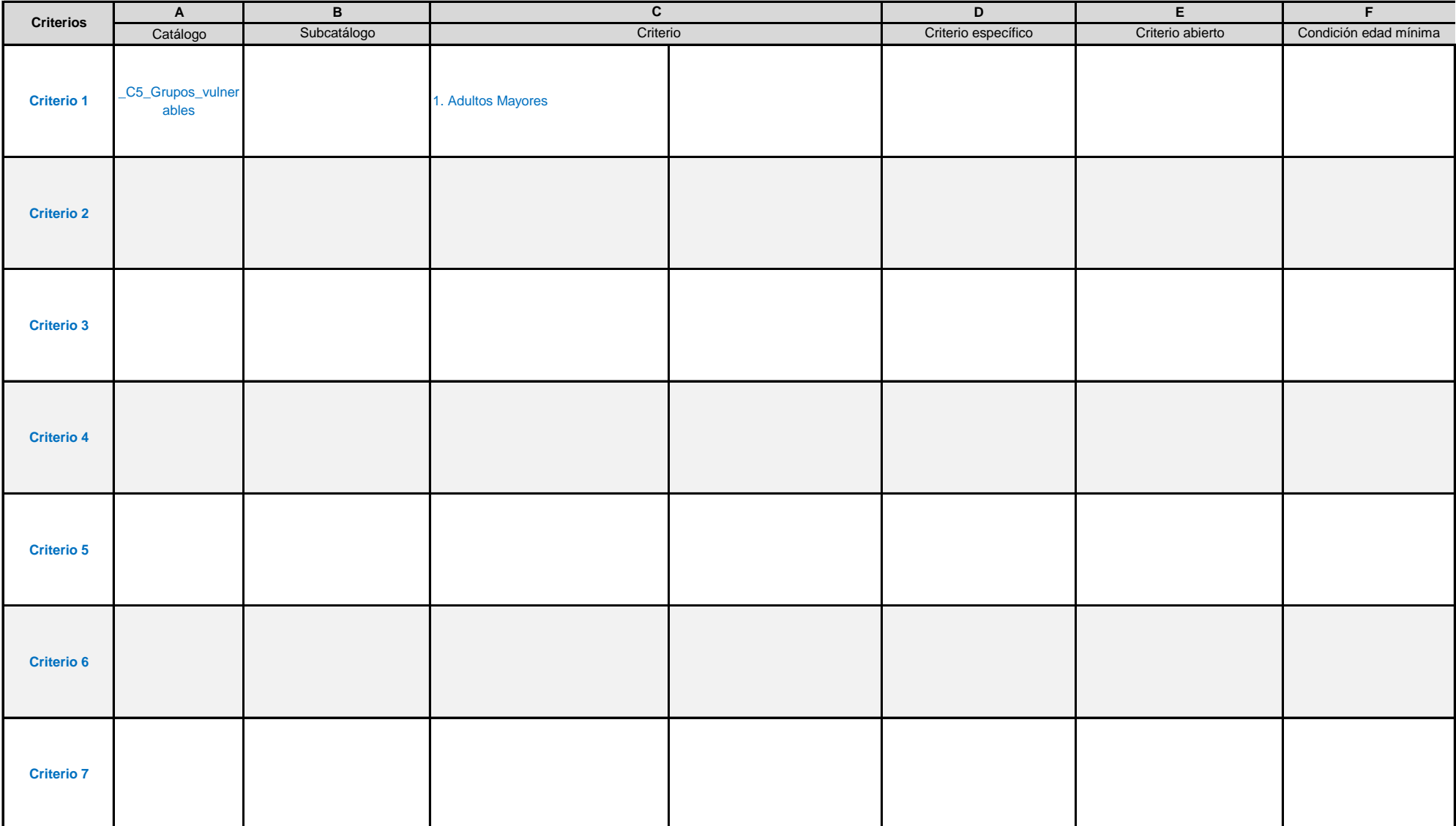

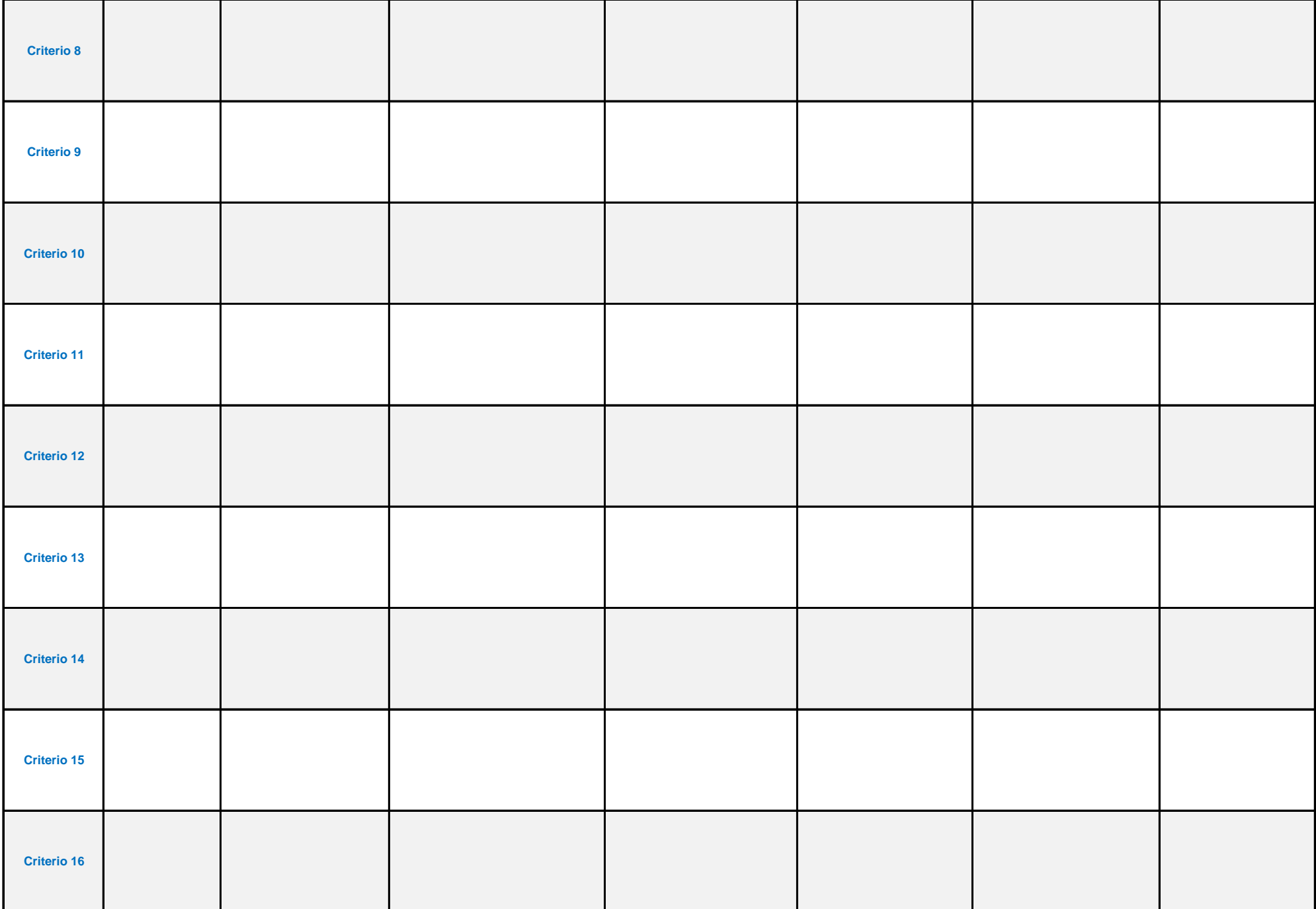

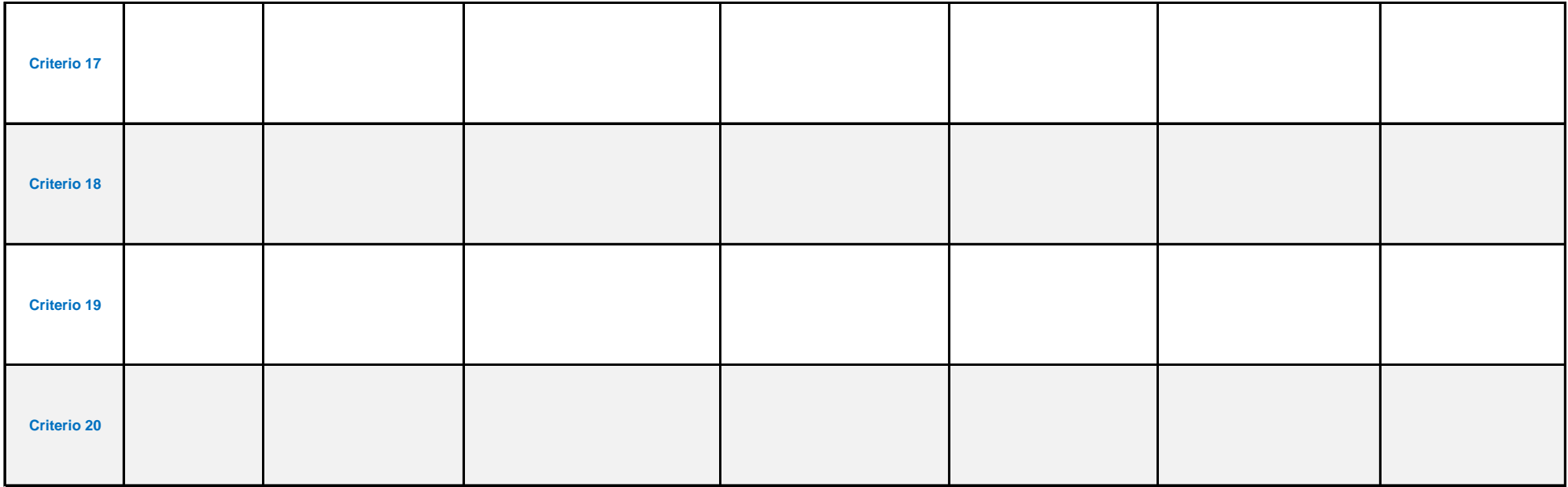

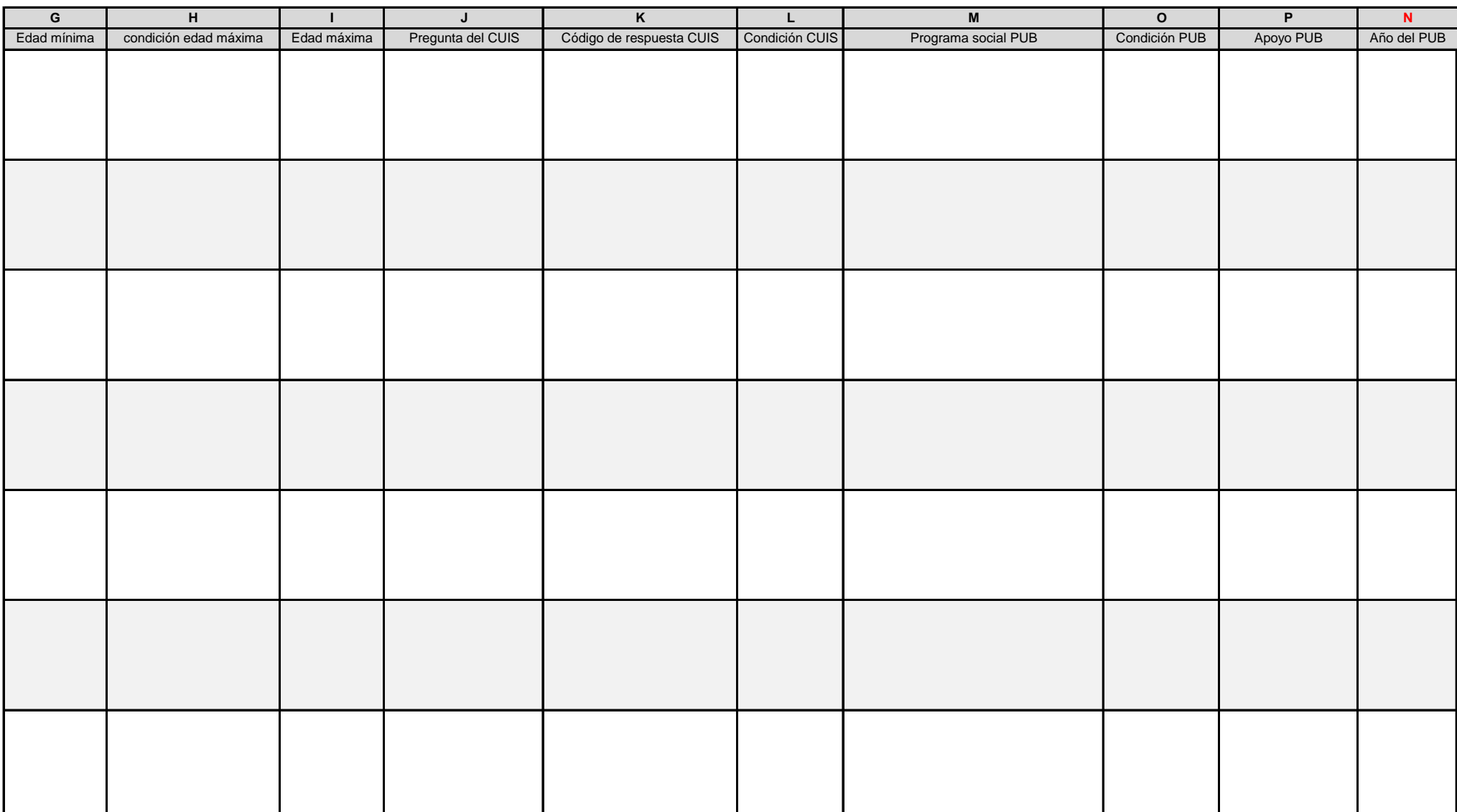

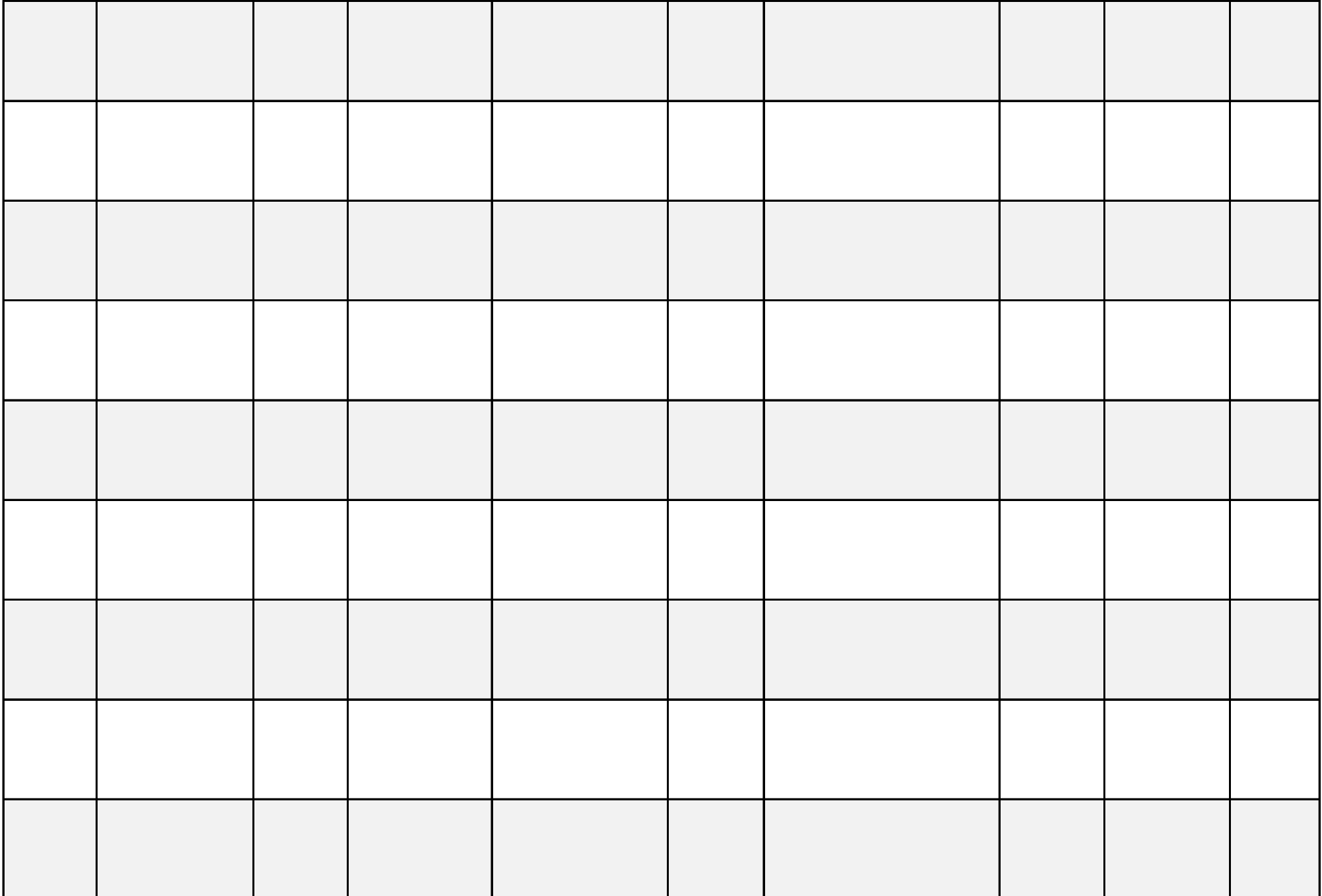

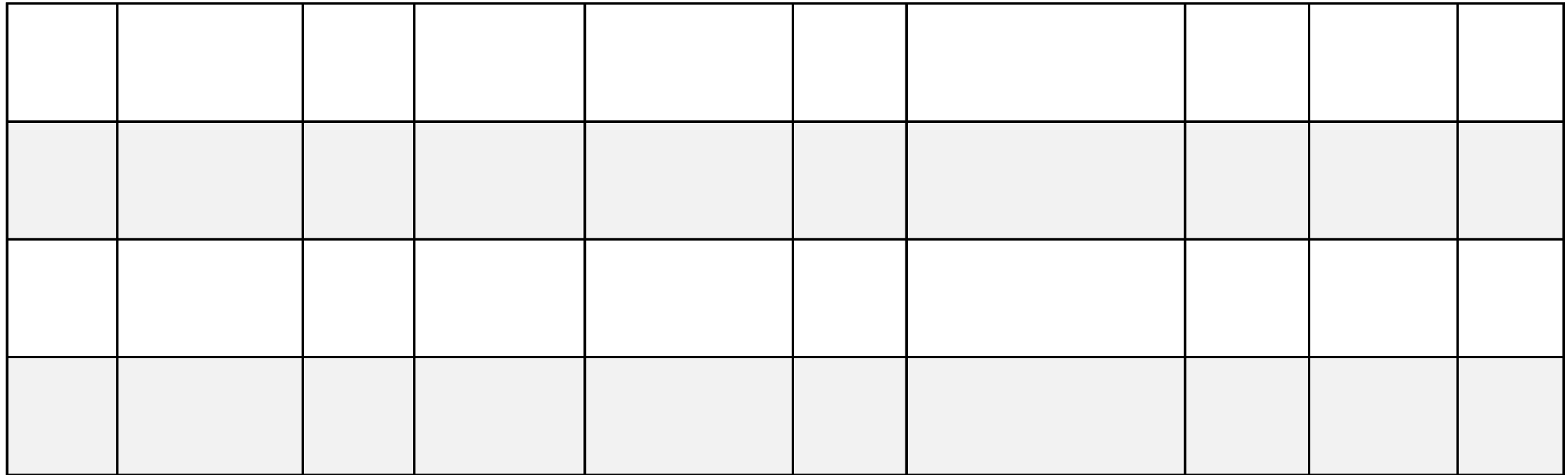

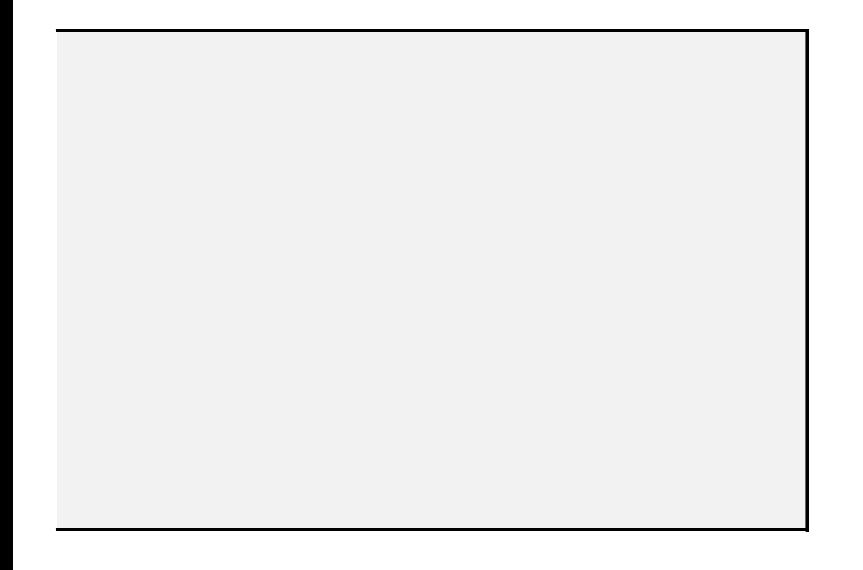

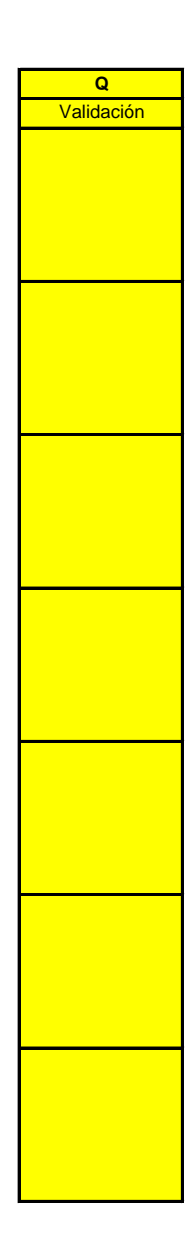

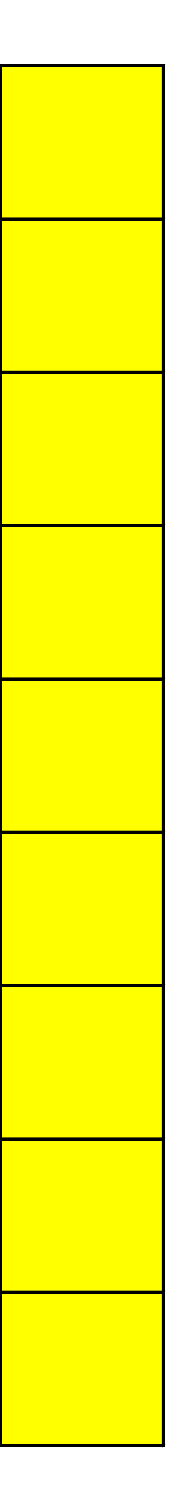

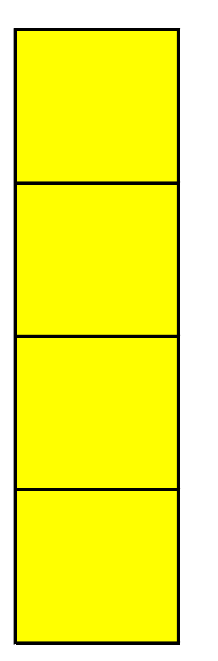

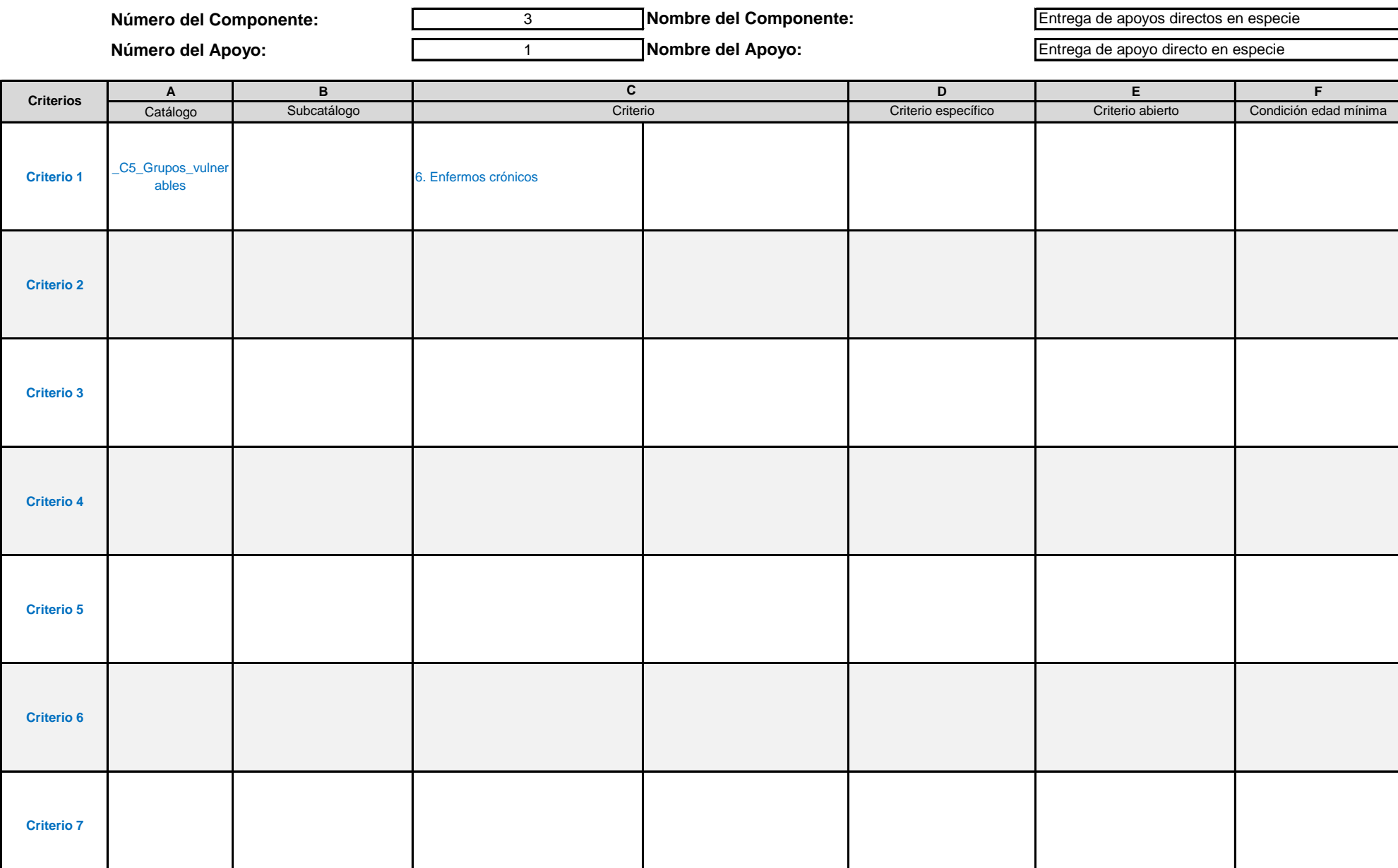

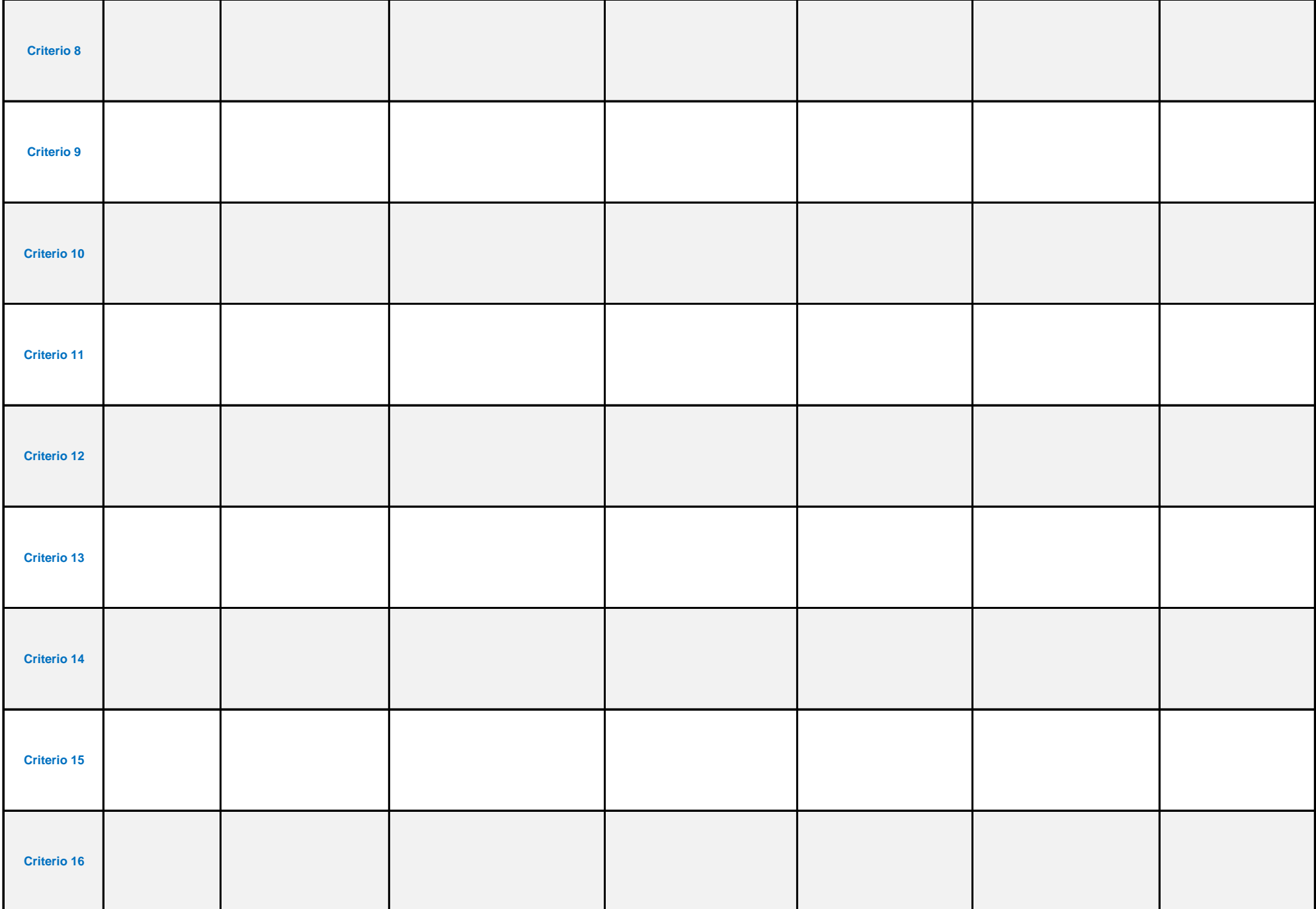

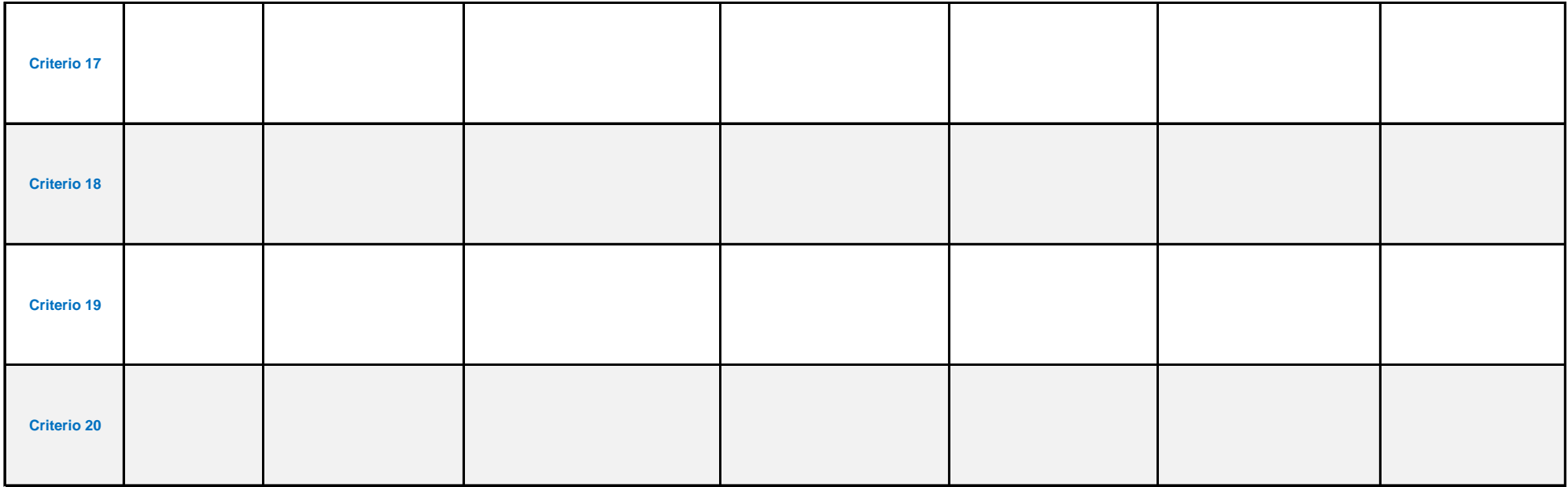

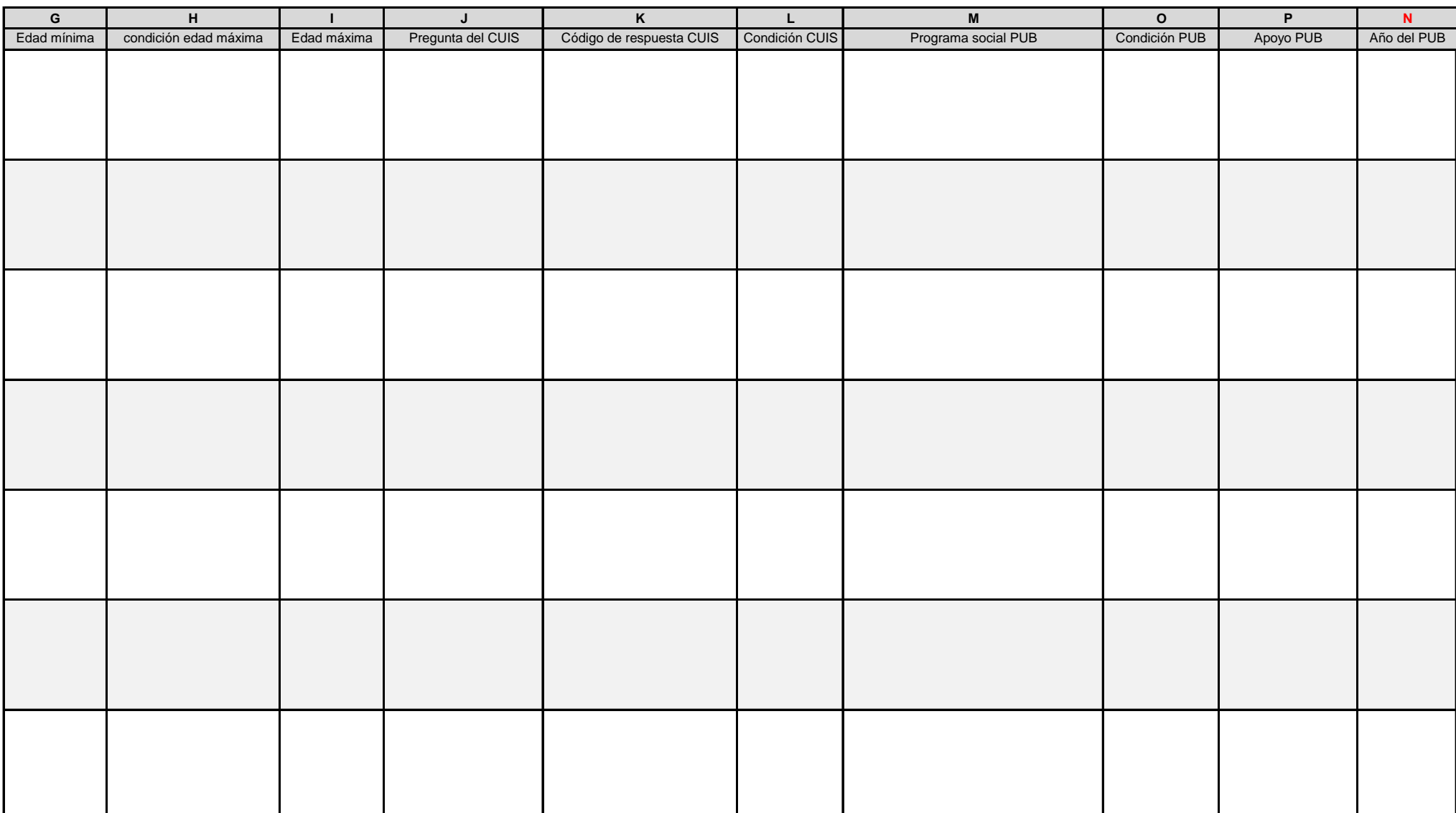

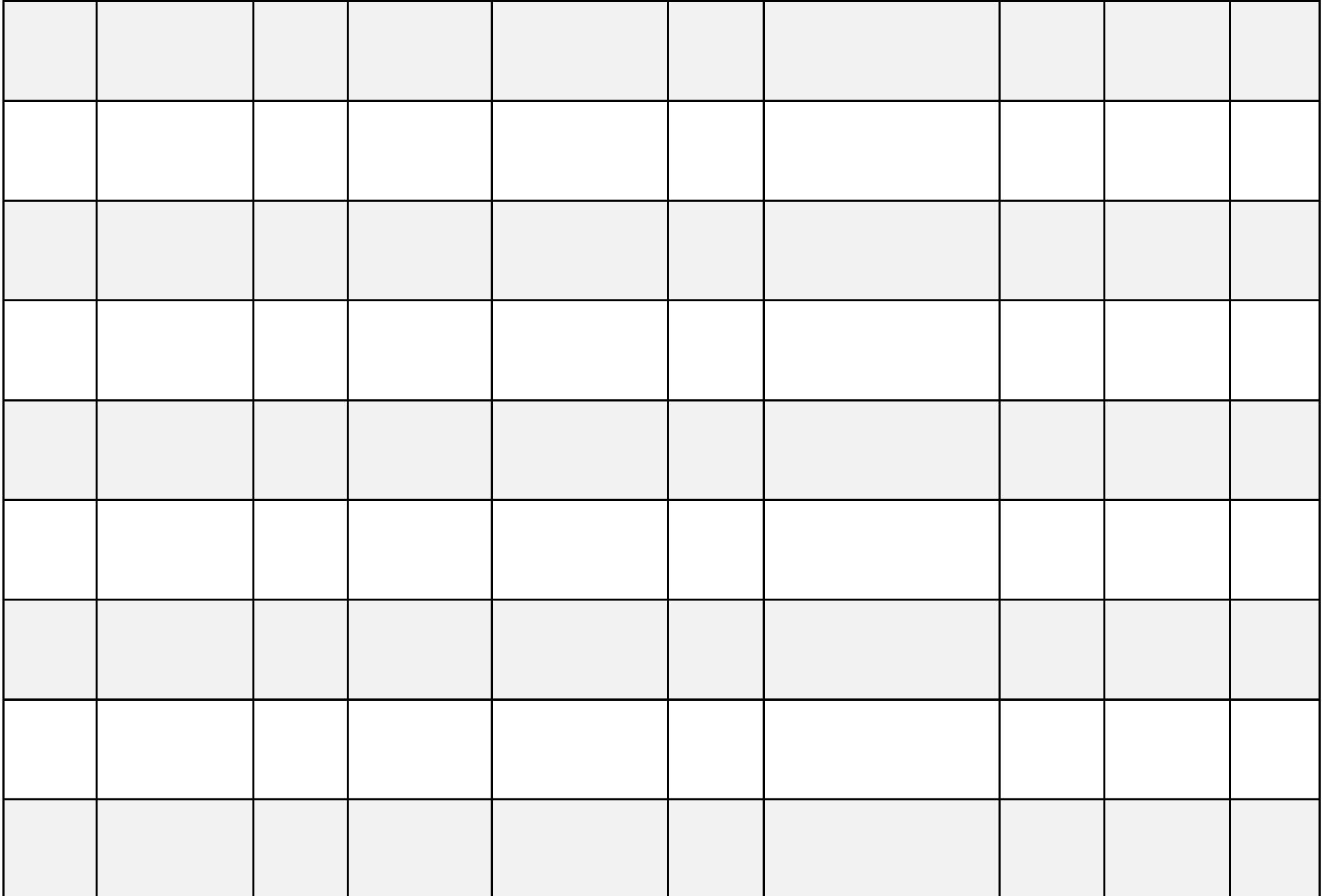

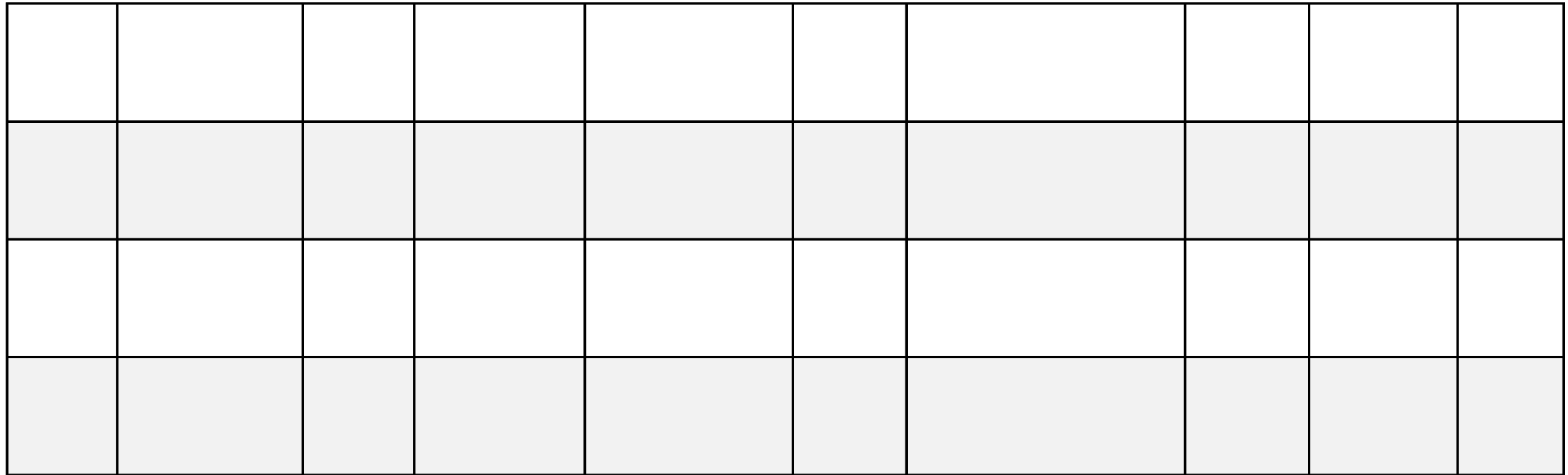

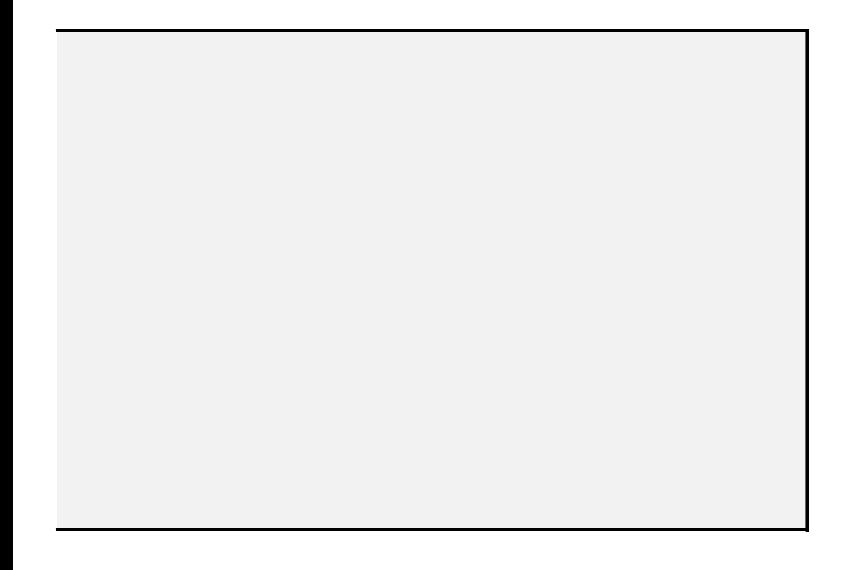

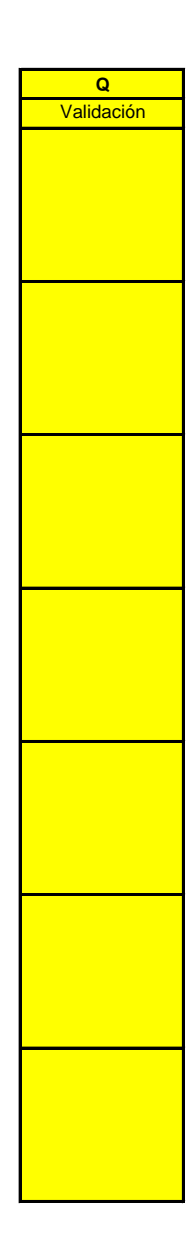

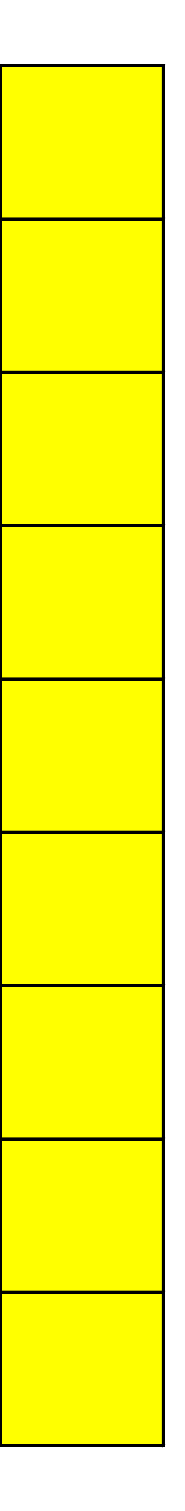

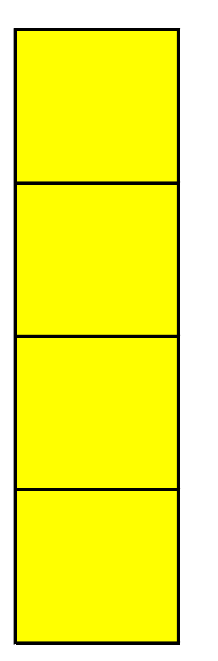

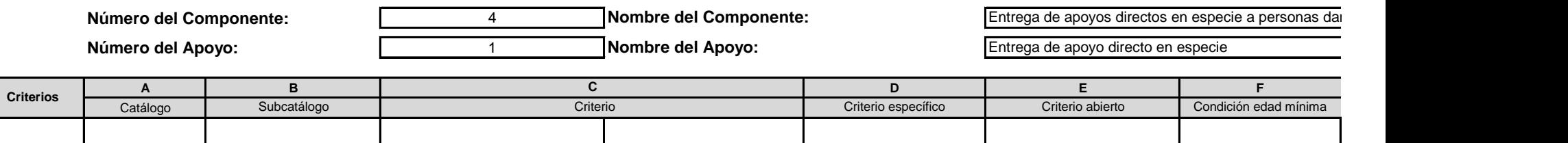

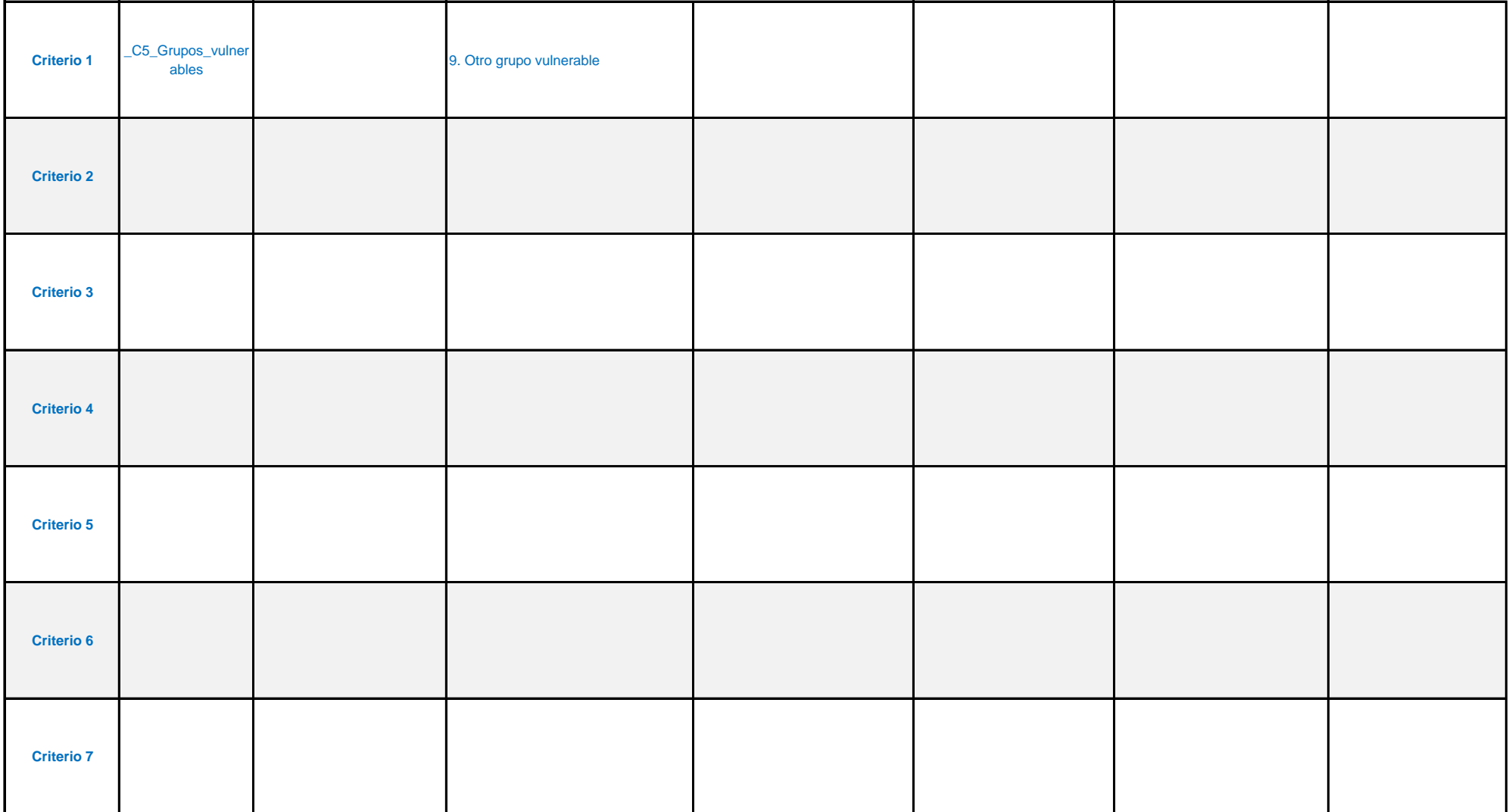

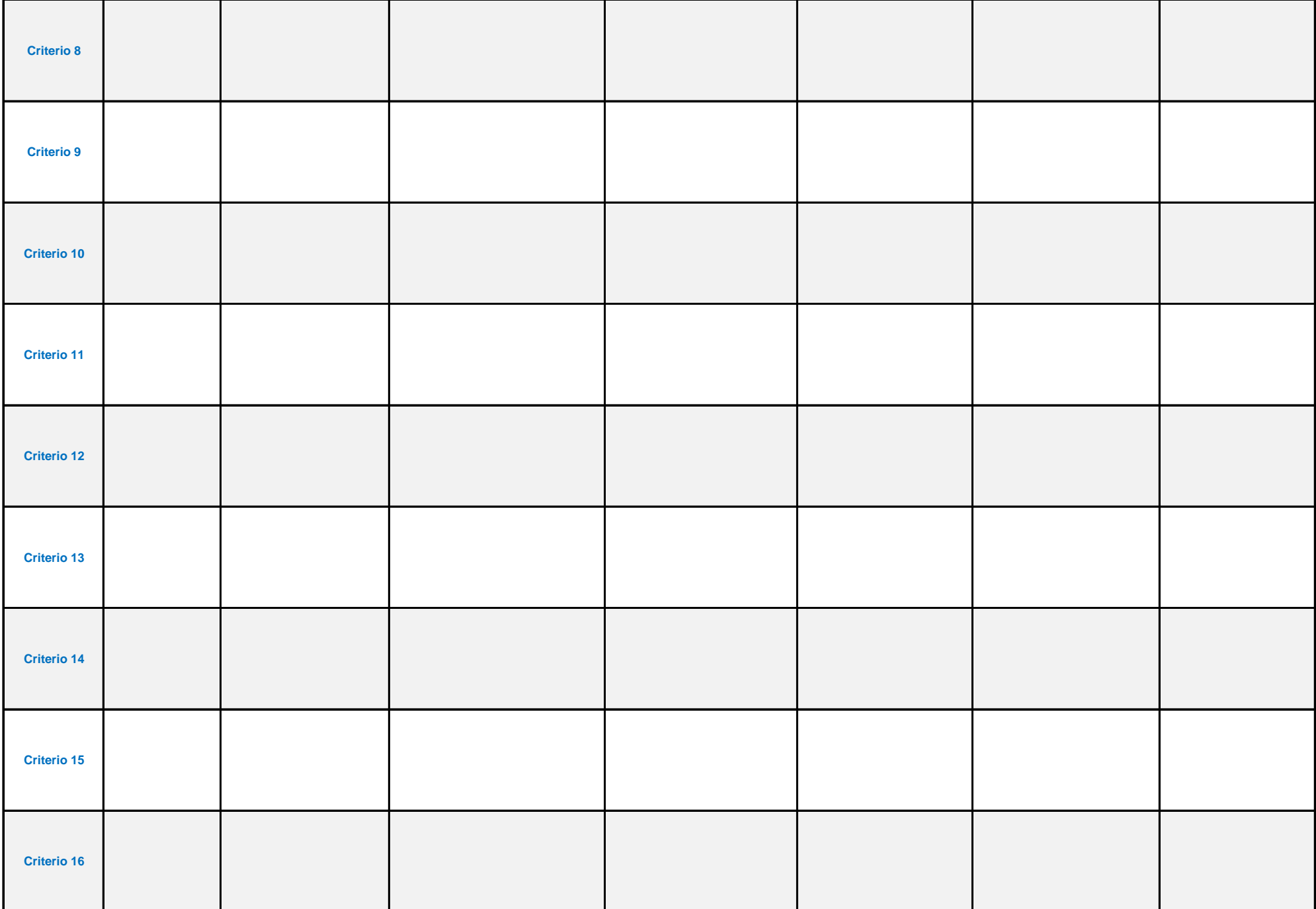

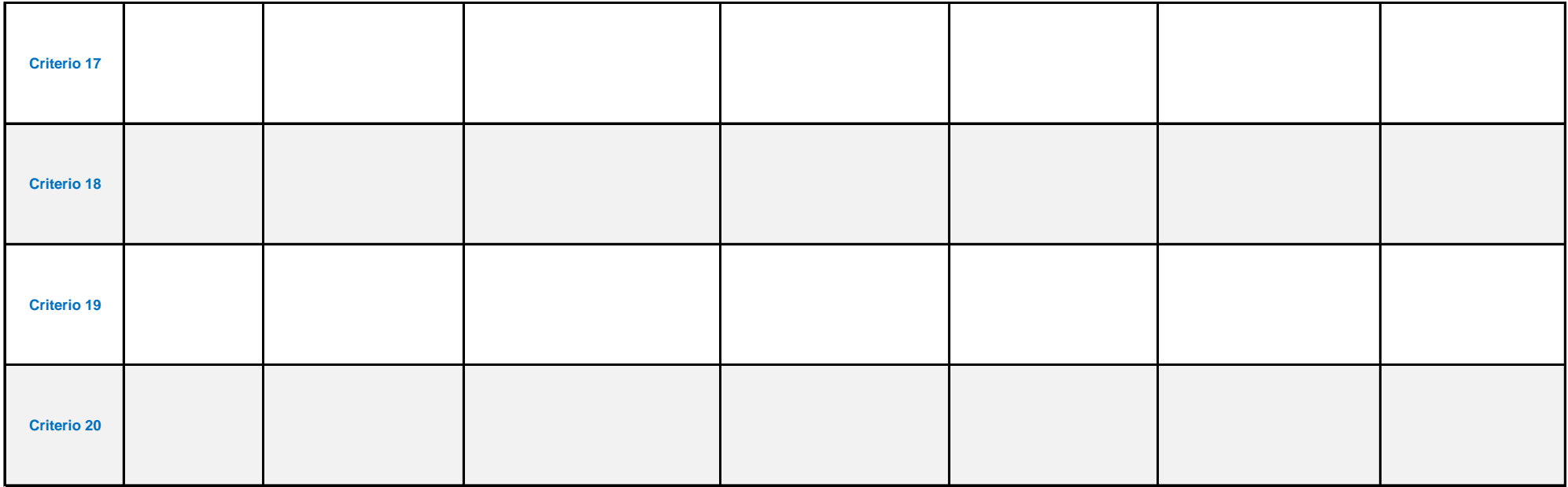

### **IEL PROGRAMA: FOCALIZACIÓN**

mnificadas por desastres naturales

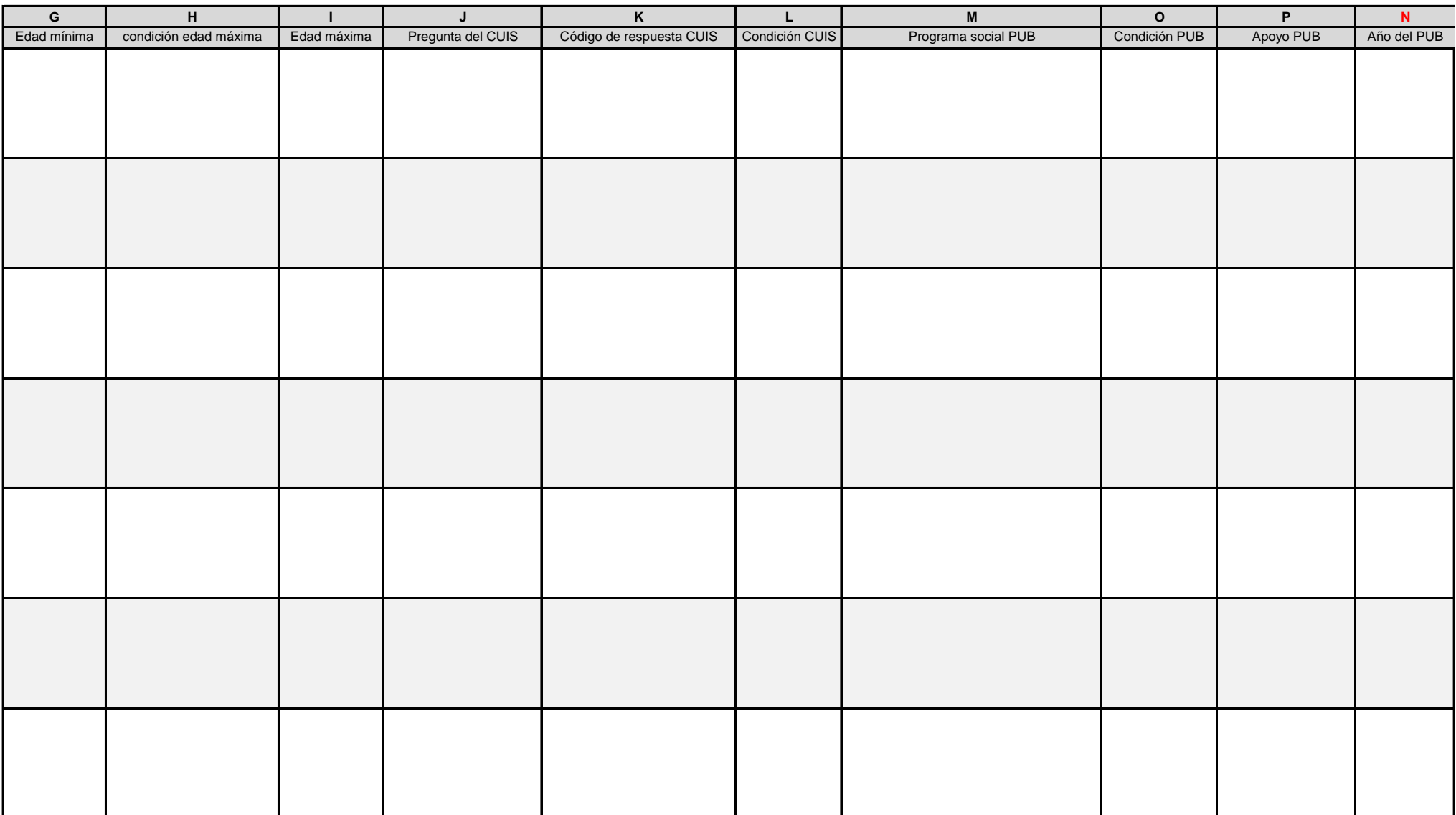

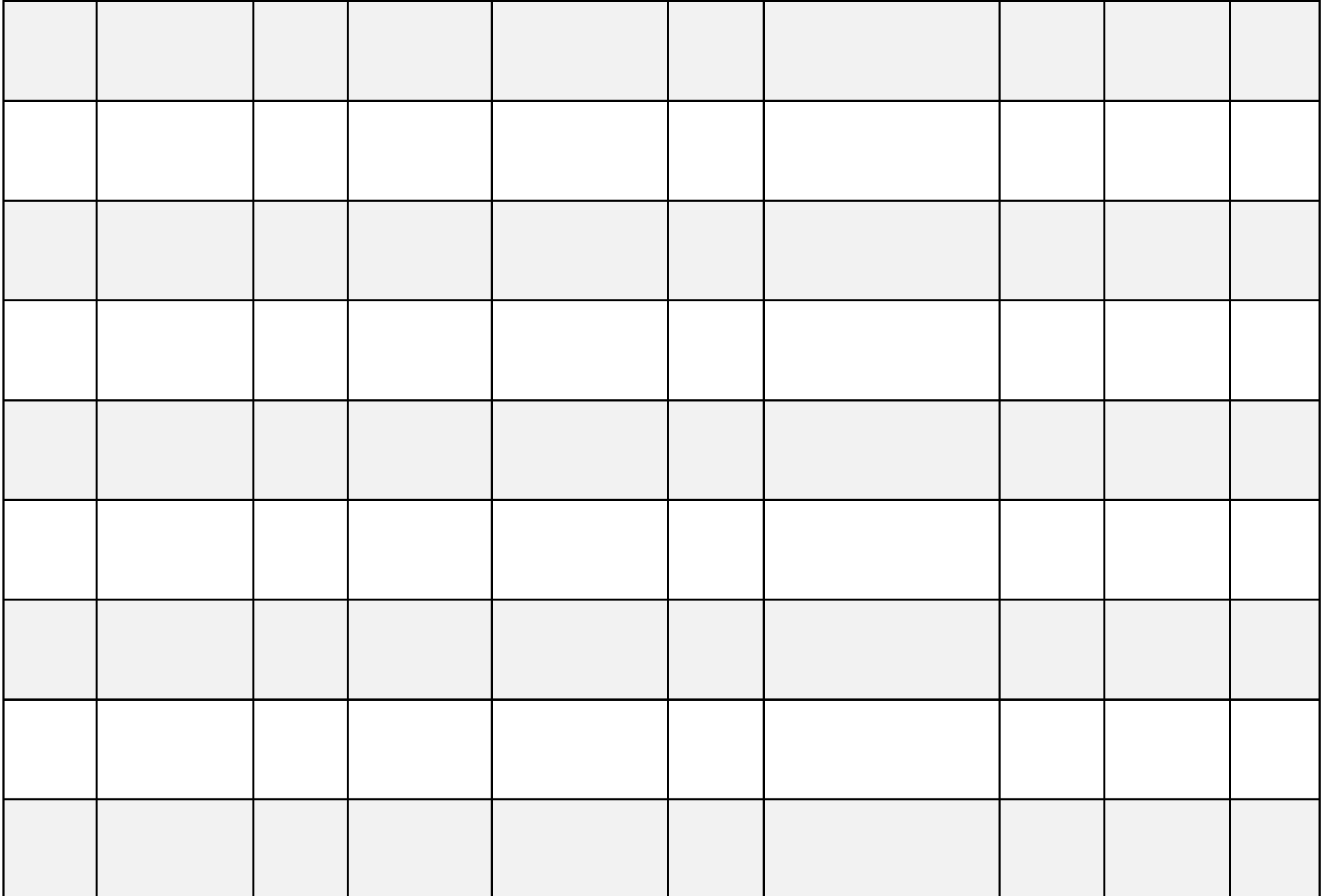

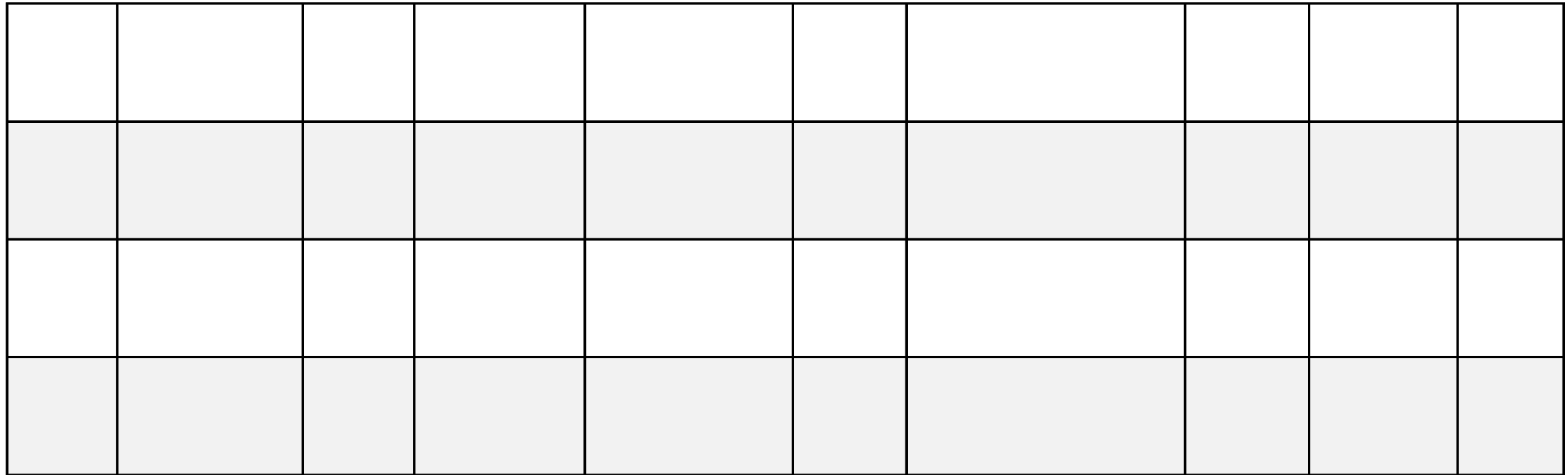

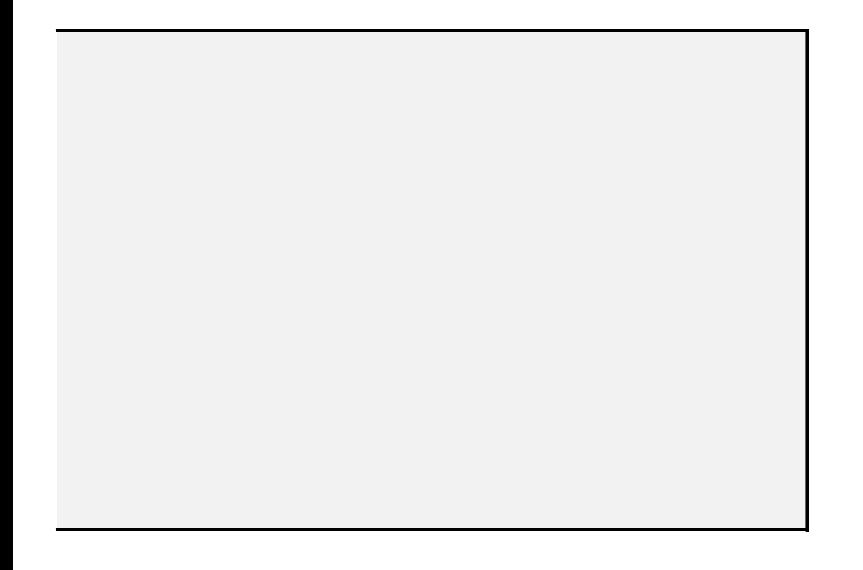

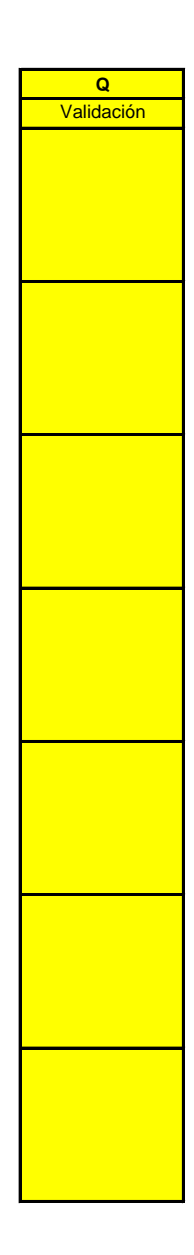

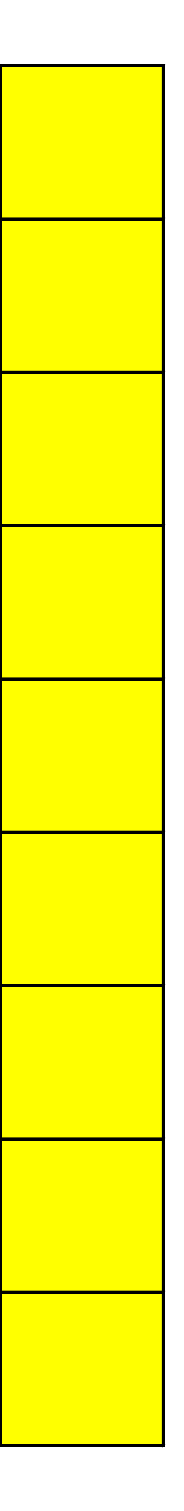

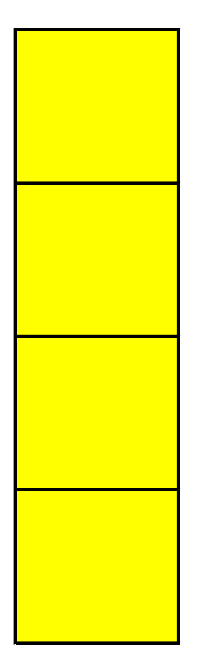